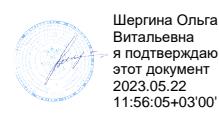

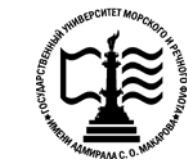

• **Федеральное агентство морского и речного транспорта Федеральное государственное бюджетное образовательное учреждение высшего образования «Государственный университет морского и речного флота имени адмирала С.О. Макарова»**

**Котласский филиал ФГБОУ ВО «ГУМРФ имени адмирала С.О. Макарова»**

# **РАБОЧАЯ ПРОГРАММА УЧЕБНОЙ ДИСЦИПЛИНЫ**

# **«ОП.06 ОСНОВЫ АЛГОРИТМИЗАЦИИ И ПРОГРАММИРОВАНИЯ»**

**ПРОГРАММЫ ПОДГОТОВКИ СПЕЦИАЛИСТОВ СРЕДНЕГО ЗВЕНА по специальности**

09.02.04 «Информационные системы (по отраслям)»

**квалификация** специалист по информационным системам

> Котлас 2023

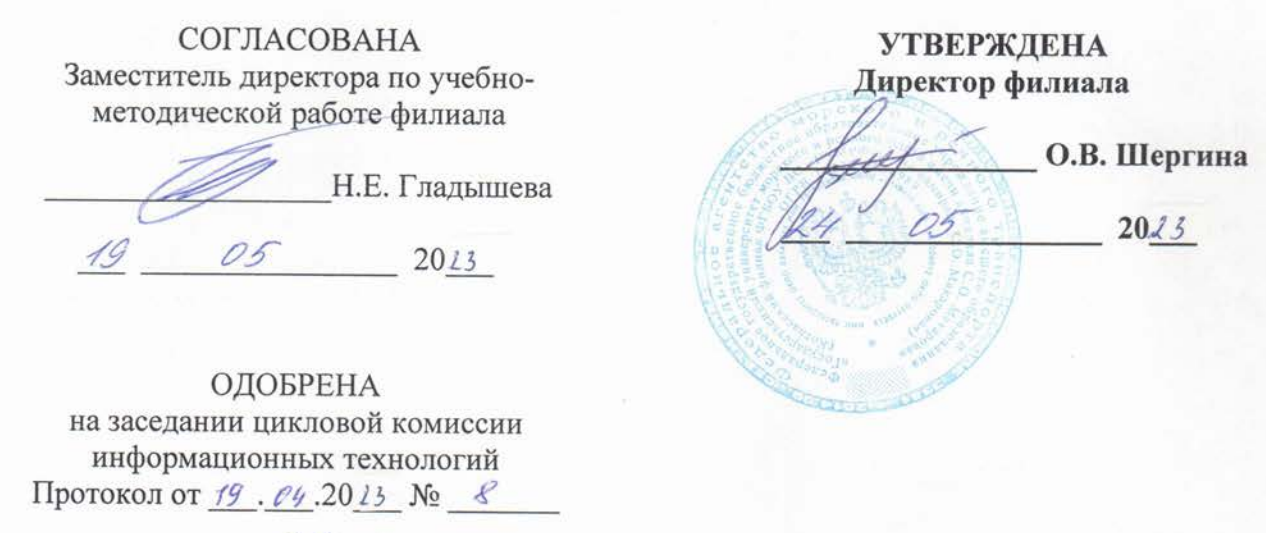

#### РАЗРАБОТЧИК:

Жигалов Дмитрий Валентинович - преподаватель КРУ Котласского филиала ФГБОУ ВО «ГУМРФ имени адмирала С.О. Макарова»

Рабочая программа учебной дисциплины разработана на основе Федерального государственного образовательного стандарта (далее - ФГОС) среднего профессионального образования (далее - СПО) по специальности 09.02.04 Информационные системы (по отраслям) (базовая подготовка)

# **СОДЕРЖАНИЕ**

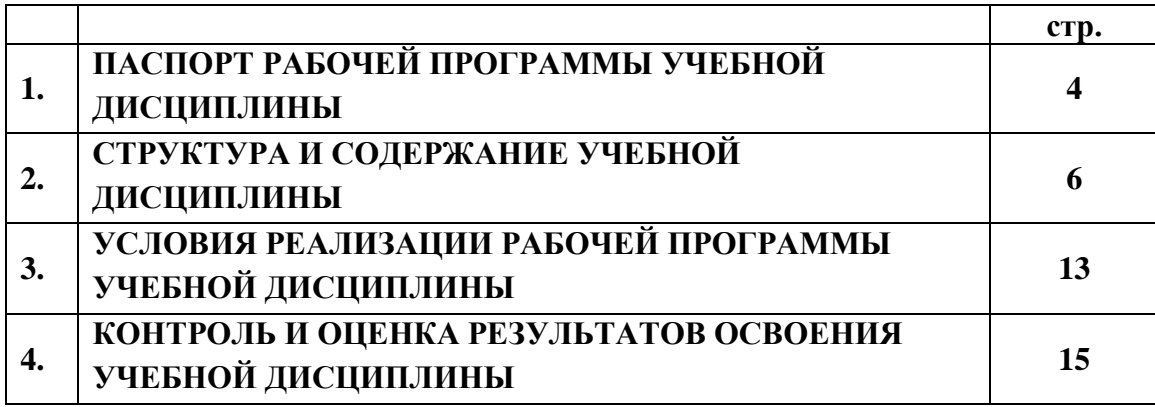

# **1. ПАСПОРТ РАБОЧЕЙ ПРОГРАММЫ УЧЕБНОЙ ДИСЦИПЛИНЫ**

#### **ОП.06. Основы алгоритмизации и программирования**

#### **1.1. Область применения рабочей программы:**

Рабочая программа учебной дисциплины является частью программы подготовки специалистов среднего звена (ППССЗ) в соответствии с ФГОС СПО по специальности 09.02.04 Информационные системы (по отраслям) (базовая подготовка), входящей в состав укрупнённой группы специальностей 09.00.00 Информатика и вычислительная техника.

Рабочая программа учебной дисциплины может быть использована в дополнительном профессиональном образовании и профессиональной подготовке работников в области информатики и вычислительных систем; при освоении профессий рабочих и должностей служащих в соответствии с приложением в ФГОС СПО по специальности 09.02.04 Информационные системы (по отраслям) (базовая подготовка), при наличии среднего общего образования. Опыт работы не требуется.

**1.2. Место учебной дисциплины в структуре ППССЗ:** общепрофессиональная учебная дисциплина профессионального учебного цикла (ОП.06).

#### **1.3. Цели и задачи учебной дисциплины – требования к результатам освоения учебной дисциплины:**

В результате изучения учебной дисциплины обучающийся должен:

#### **уметь:**

• использовать языки программирования, строить логически правильные и эффективные программы;

**знать:** 

- общие принципы построения алгоритмов, основные алгоритмические конструкции;
- понятие системы программирования;
- основные элементы процедурного языка программирования, структуру программы, операции, управляющие структуры, структуры данных, файлы, кассы памяти;
- подпрограммы, составление библиотек программ;
- объектно-ориентированную модель программирования, понятие классов и объектов, их свойств и методов.

#### **В результате освоенных знаний и умений, формируются следующие профессиональных компетенций (ПК) ФГОС СПО специальности** 09.02.04 Информационные системы (по отраслям) (базовая подготовка)**:**

ПК 1.2. Взаимодействовать со специалистами смежного профиля при разработке методов, средств и технологий применения объектов профессиональной деятельности.

ПК 1.3. Производить модификацию отдельных модулей информационной системы в соответствии с рабочим заданием, документировать произведенные изменения.

ПК 2.2. Программировать в соответствии с требованиями технического задания.

ПК 2.3. Применять методики тестирования разрабатываемых приложений.

В соответствии с требованиями ФГОС СПО, при освоении рабочей программой учебной дисциплины формируются общие компетенции ОК 1- ОК 10.

ОК 1. Понимать сущность и социальную значимость своей будущей профессии, проявлять к ней устойчивый интерес.

ОК 2. Организовывать собственную деятельность, выбирать типовые методы и способы выполнения профессиональных задач, оценивать их эффективность и качество.

ОК 3. Принимать решения в стандартных и нестандартных ситуациях и нести за них ответственность.

ОК 4. Осуществлять поиск и использование информации, необходимой для эффективного выполнения профессиональных задач, профессионального и личностного развития.

ОК 5. Использовать информационно-коммуникационные технологии в профессиональной деятельности.

ОК 6. Работать в коллективе и команде, эффективно общаться с коллегами, руководством, потребителями.

ОК 7. Брать на себя ответственность за работу членов команды (подчиненных), результат выполнения заданий.

ОК 8. Самостоятельно определять задачи профессионального и личностного развития, заниматься самообразованием, осознанно планировать повышение квалификации.

ОК 9. Ориентироваться в условиях частой смены технологий в профессиональной деятельности.

#### **1.4. Количество часов на освоение рабочей программы учебной дисциплины:**

Максимальная учебная нагрузка обучающегося 218 часов, в том числе:

- обязательная аудиторная учебная нагрузка обучающегося 148 часов;

- самостоятельная работа обучающегося 70 часов.

# **2. СТРУКТУРА И СОДЕРЖАНИЕ УЧЕБНОЙ ДИСЦИПЛИНЫ**

# **2.1. Объем учебной дисциплины и виды учебной работы**

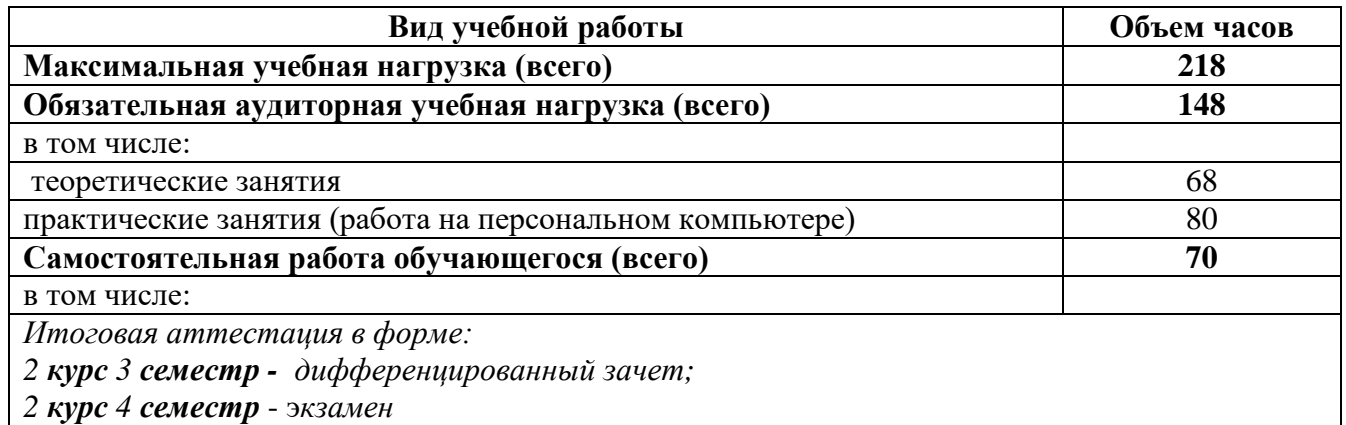

# **2.2. Тематический план учебной дисциплины**

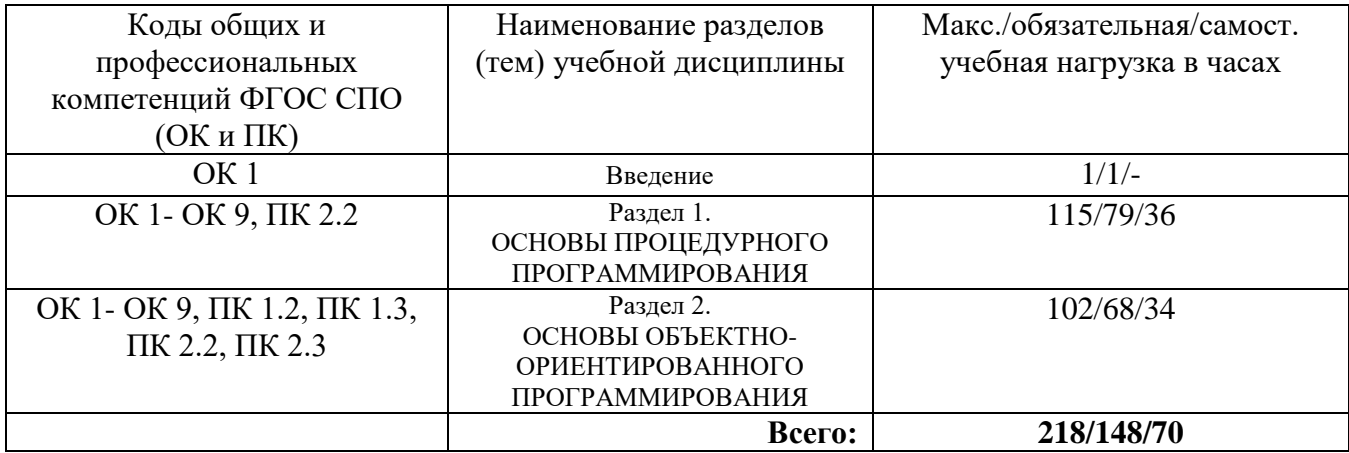

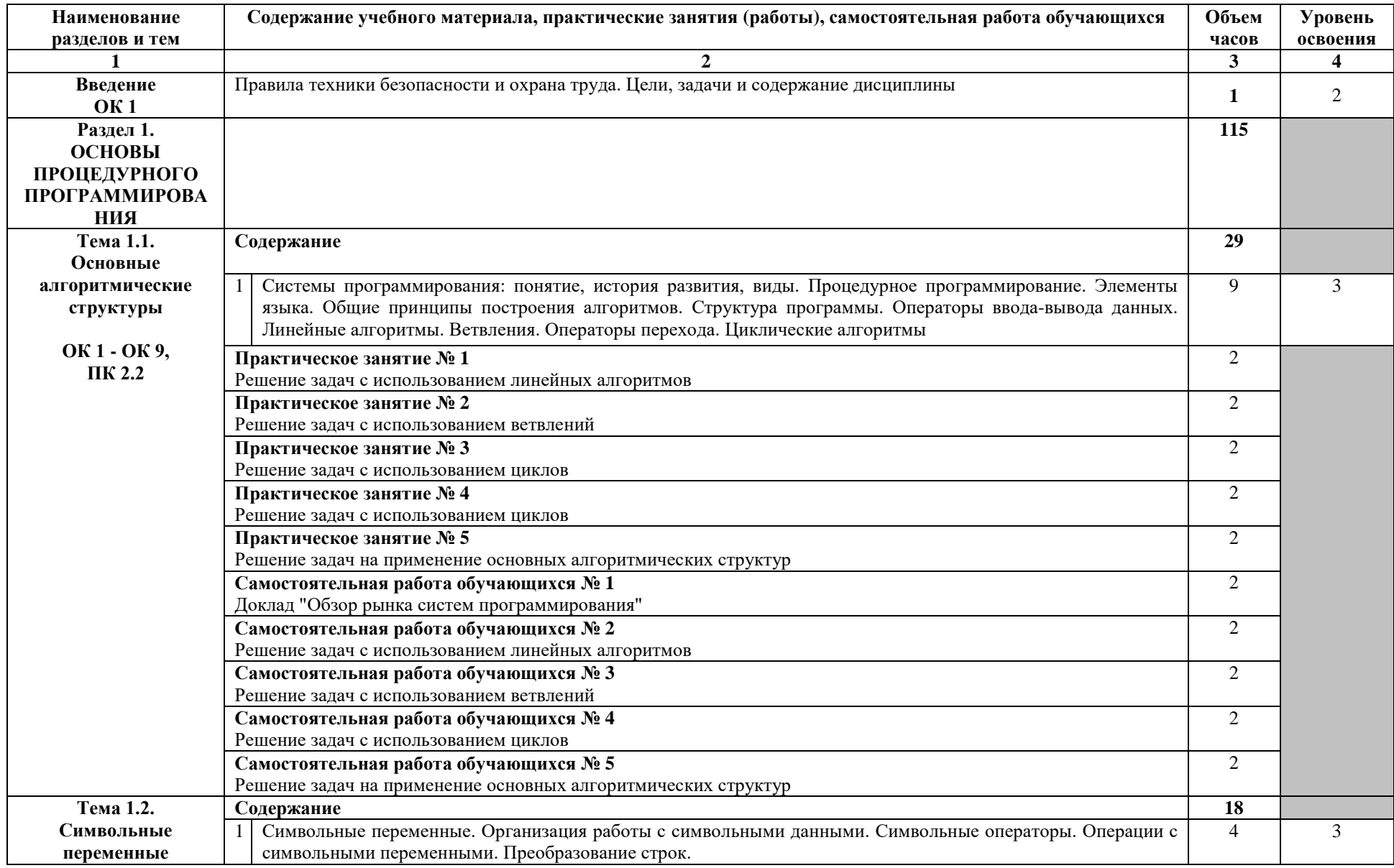

# **2.3. Тематический план и содержание учебной дисциплины «ОСНОВЫ АЛГОРИТМИЗАЦИИ И ПРОГРАММИРОВАНИЯ»**

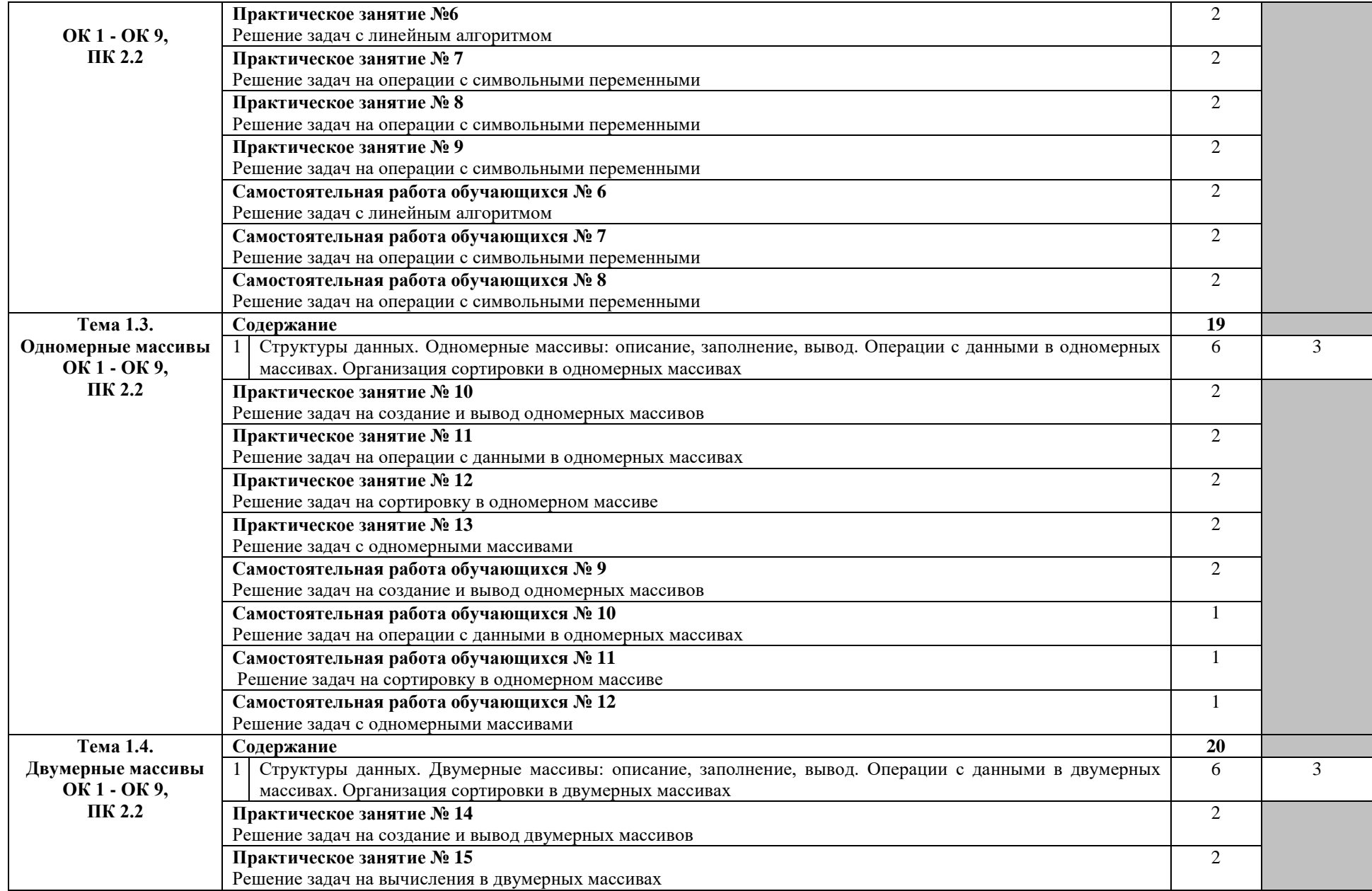

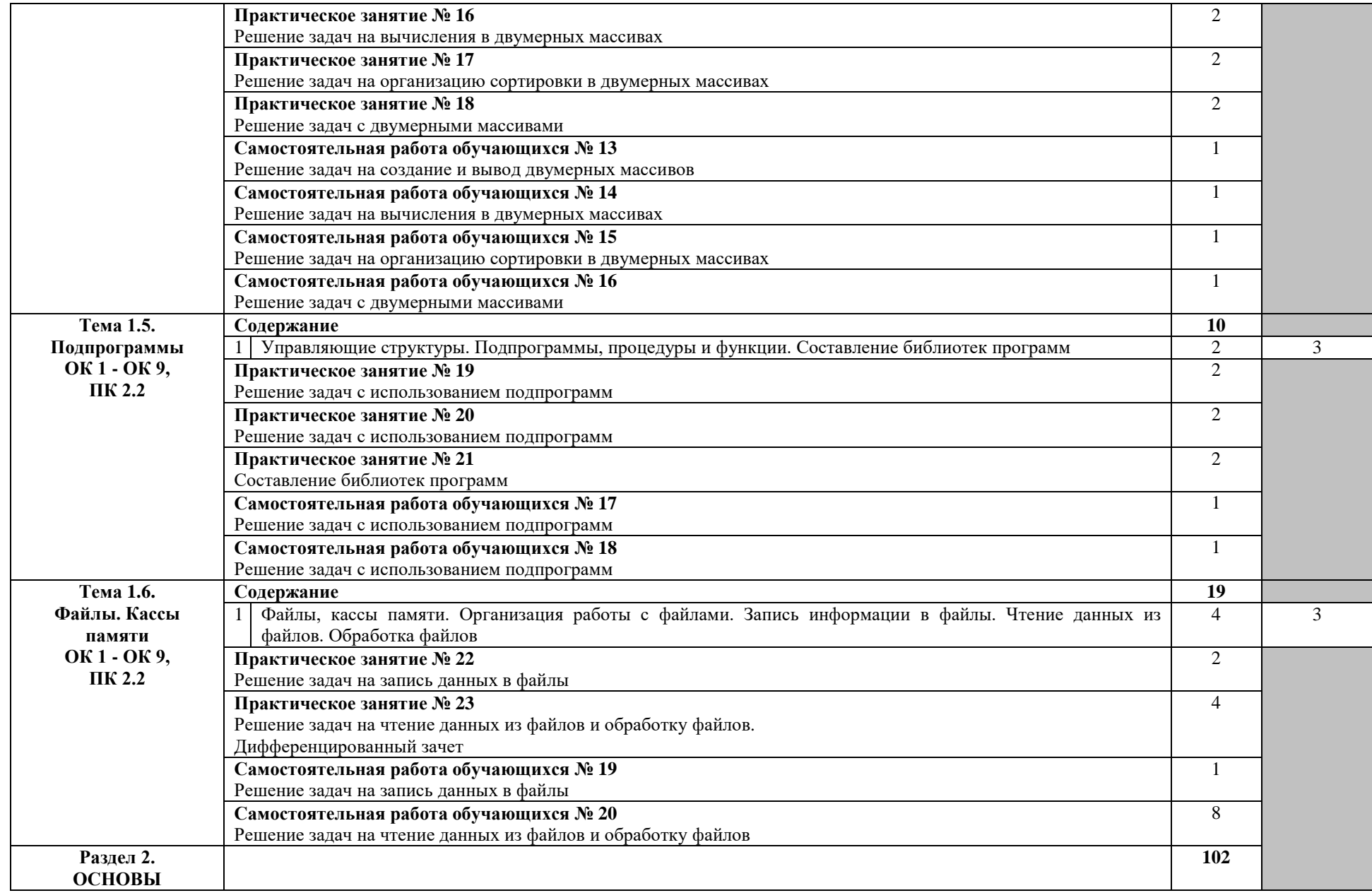

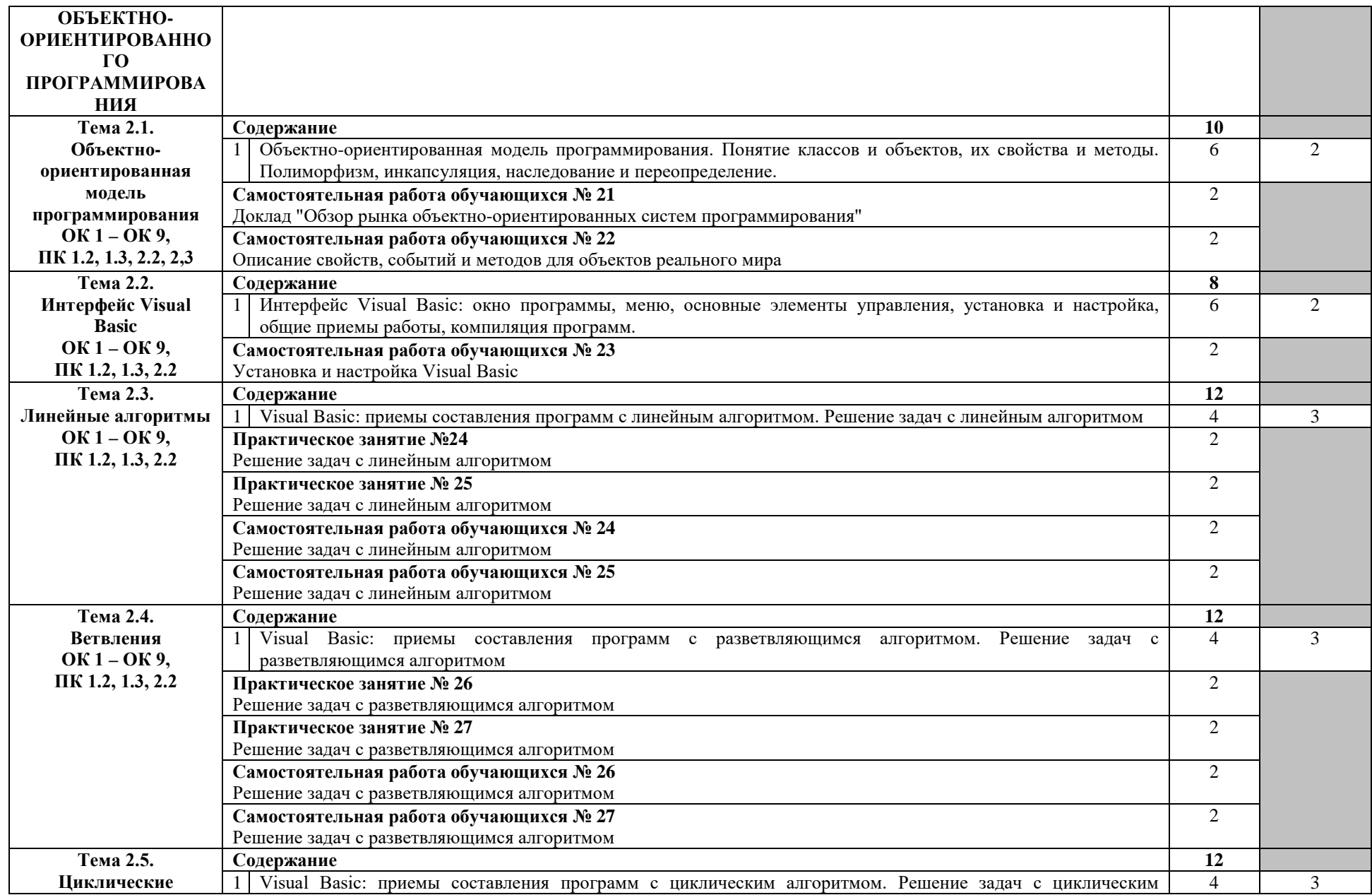

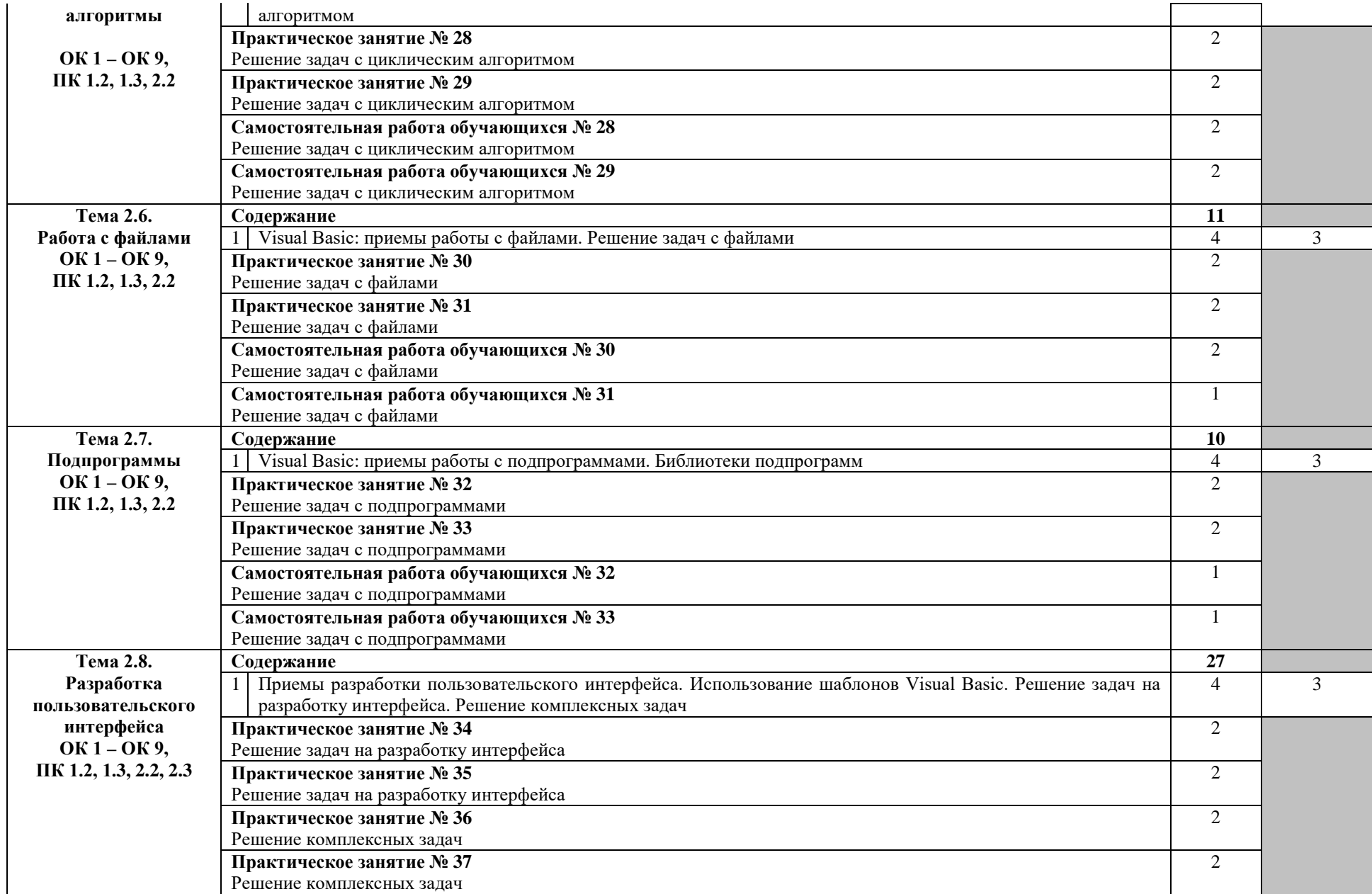

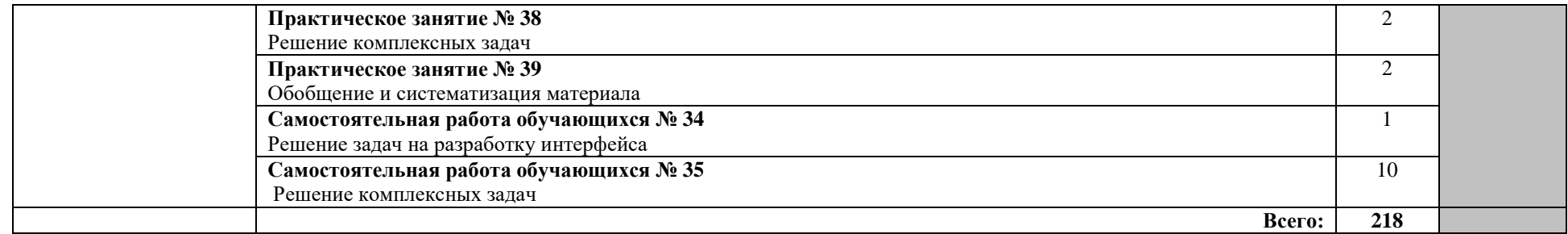

Для характеристики уровня освоения учебного материала используются следующие обозначения:

1 – ознакомительный (узнавание ранее изученных объектов, свойств);

2 – репродуктивный (выполнение деятельности по образцу, инструкции или под руководством);

3 – продуктивный (планирование и самостоятельное выполнение деятельности, решение проблемных задач).

# **3. УСЛОВИЯ РЕАЛИЗАЦИИ ПРОГРАММЫ УЧЕБНЫХ ДИСЦИПЛИНЫ**

| Наименование          | Оснащение                                     | Перечень лицензионного программного                           |
|-----------------------|-----------------------------------------------|---------------------------------------------------------------|
| кабинета/лаборатории  | кабинета/лаборатории                          | обеспечения                                                   |
| Кабинет               | Комплект учебной мебели                       | Microsoft Windows 7 Professional                              |
| «Программирование     | (столы, стулья,<br>доска),                    | (контракт №260/09 от 31.08.2009 г. ИП                         |
| базы<br>данных».<br>И | c <sub>ope</sub><br>компьютер<br>$\, {\bf B}$ | Кабаков<br>Л.В.); Kaspersky Endpoint                          |
| Лаборатория           | (системный<br>блок<br>(Intel)                 | N <sub>0</sub> 311/2015<br>Security<br>(контракт<br><b>OT</b> |
| «Информатика»         | Celeron 2,7 GHz, 4 Gb),                       | 14.12.2015); Libre Office (текстовый                          |
|                       | Benq<br>ЖК,<br>монитор                        | редактор Writer, редактор таблиц Calc,                        |
|                       | клавиатура, мышь) - 16 шт.,                   | редактор презентаций Impress, СУБД                            |
|                       | мультимедийный проектор                       | Base и прочее) (распространяется                              |
|                       | Nec (переносной) - 1 шт.,                     | свободно, лицензия GNU LGPL v3+,                              |
|                       | экран настенный - 1 шт.,                      | Document Foundation);<br>The<br>PDF-                          |
|                       | принтер лазерный НР 1018                      | XChange Viewer (распространяется                              |
|                       | $1 \quad \blacksquare$<br>ШТ.,<br>локальная   | бесплатно, Freeware, лицензии EULA                            |
|                       | компьютерная<br>сеть,                         | V1-7.x., Tracker Software Products Ltd);                      |
|                       | коммутатор - 1 шт.                            | AIMP (распространяется<br>бесплатно,                          |
|                       |                                               | Freeware<br>ДЛЯ<br>домашнего<br>И                             |
|                       |                                               | коммерческого использования, Artem                            |
|                       |                                               | Izmaylov); XnView (распространяется                           |
|                       |                                               | бесплатно, Freeware для<br>частного                           |
|                       |                                               | некоммерческого или образовательного                          |
|                       |                                               | использования, XnSoft); Media Player                          |
|                       |                                               | Classic<br>$\Delta \sim 100$<br>Home<br>Cinema                |
|                       |                                               | (распространяется свободно, лицензия                          |
|                       |                                               | GNU GPL, MPC-HC Team); Mozilla                                |
|                       |                                               | Firefox (распространяется свободно,                           |
|                       |                                               | лицензия Mozilla Public License и GNU                         |
|                       |                                               | GPL,<br>Mozilla Corporation);<br>$7$ -zip                     |
|                       |                                               | (распространяется свободно, лицензия                          |
|                       |                                               | GNU LGPL, правообладатель<br>Igor                             |
|                       |                                               | Adobe<br>Pavlov));<br>Flash<br>Player                         |
|                       |                                               | (распространяется свободно, лицензия                          |
|                       |                                               | ADOBE PCSLA, правообладатель                                  |
|                       |                                               | Adobe<br>$Inc.$ );<br>FreeBasic<br><b>Systems</b>             |
|                       |                                               | (распространяется свободно, лицензия                          |
|                       |                                               | GNU GPL, The FreeBASIC Development                            |
|                       |                                               | Team), Microsoft Visual Basic Express                         |
|                       |                                               | (распространяется бесплатно, Freeware,                        |
|                       |                                               | лицензия EULA, Microsoft)                                     |

**3.1. Материально-техническое обеспечение**

### **3.2.Информационное обеспечение обучения**

#### **3.2.1. Основные электронные издания**

1. Семакин И.Г., Шестаков А. П. Основы алгоритмизации и программирования Учебник для СПО. ЭБС «Академия» М: Издательский центр «Академия», 2021. – 304 с. <https://academia-library.ru/catalogue/4831/553861/>

<sup>2.</sup> Семакин И.Г., Шестаков А. П. Основы алгоритмизации и программирования: практикум Учебное пособие для СПО. ЭБС «Академия» М: Издательский центр «Академия», 2020. – 144 с. <https://academia-library.ru/catalogue/4831/474067/>

# **3.2.2. Дополнительные источники:**

 1. Трофимов В. В. Павловская Т. А. Основы алгоритмизации и программирования Учебник для СПО ЭБС «Юрайт» М.: Издательство Юрайт:, 2022. - 14 137 с. <https://urait.ru/book/osnovy-algoritmizacii-i-programmirovaniya-493261>

2. Казанский А.А. Объектноориентированный анализ и программирование на Visual Basic 2013 Учебник для СПО ЭБС «Юрайт» М.: Издательство Юрайт:, 2022. - 290 с. [https://urait.ru/book/obektno-orientirovannyy-analiz-i-programmirovanie-na-visual-basic-2013-](https://urait.ru/book/obektno-orientirovannyy-analiz-i-programmirovanie-na-visual-basic-2013-491340) [491340](https://urait.ru/book/obektno-orientirovannyy-analiz-i-programmirovanie-na-visual-basic-2013-491340) 

# 4. КОНТРОЛЬ И ОЦЕНКА РЕЗУЛЬТАТОВ ОСВОЕНИЯ УЧЕБНОЙ ДИСЦИПЛИНЫ

Контроль и оценка результатов освоения учебной дисциплины осуществляется преподавателем в процессе проведения практических занятий, тестирования, а также выполнения обучающимися индивидуальных заданий, исследований.

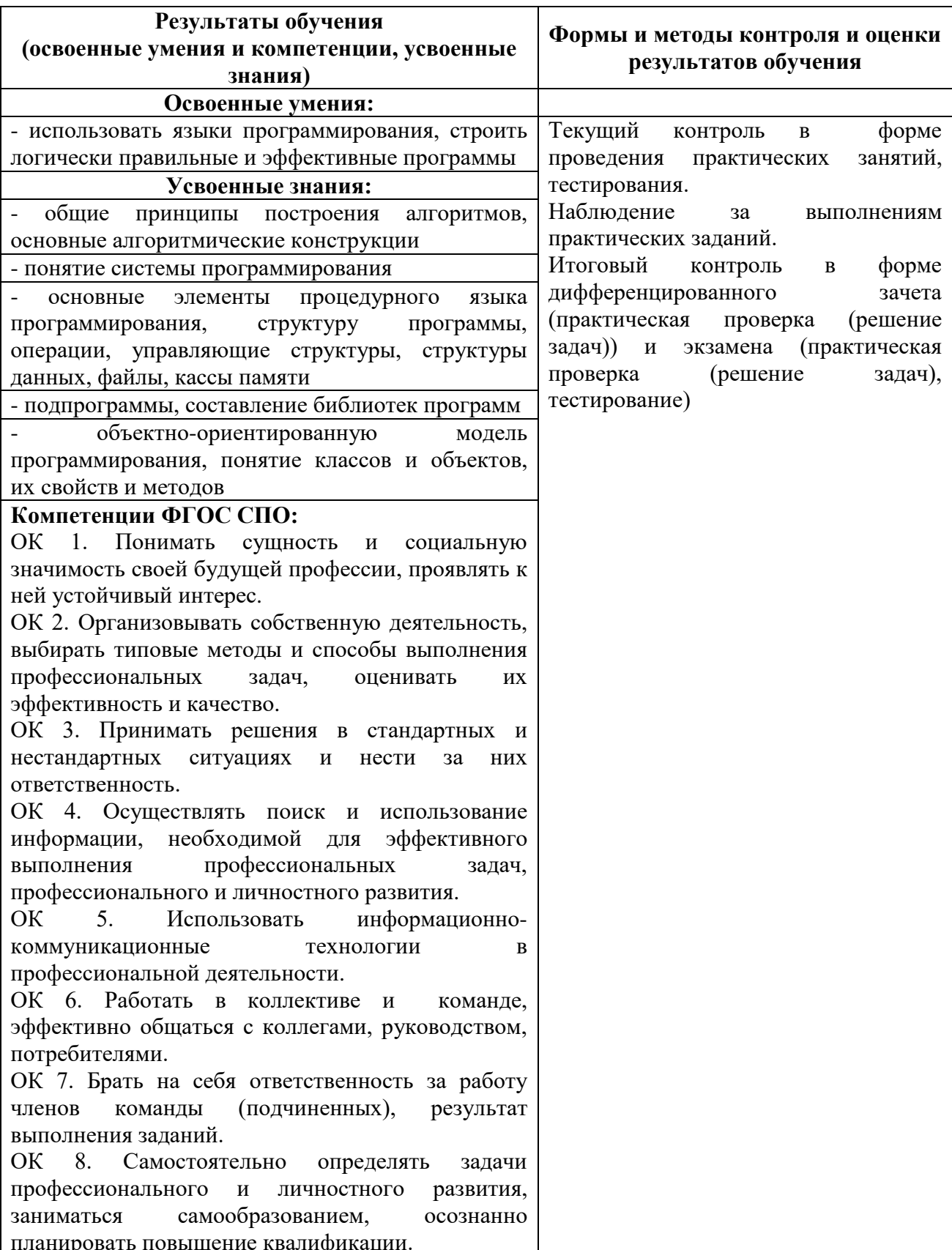

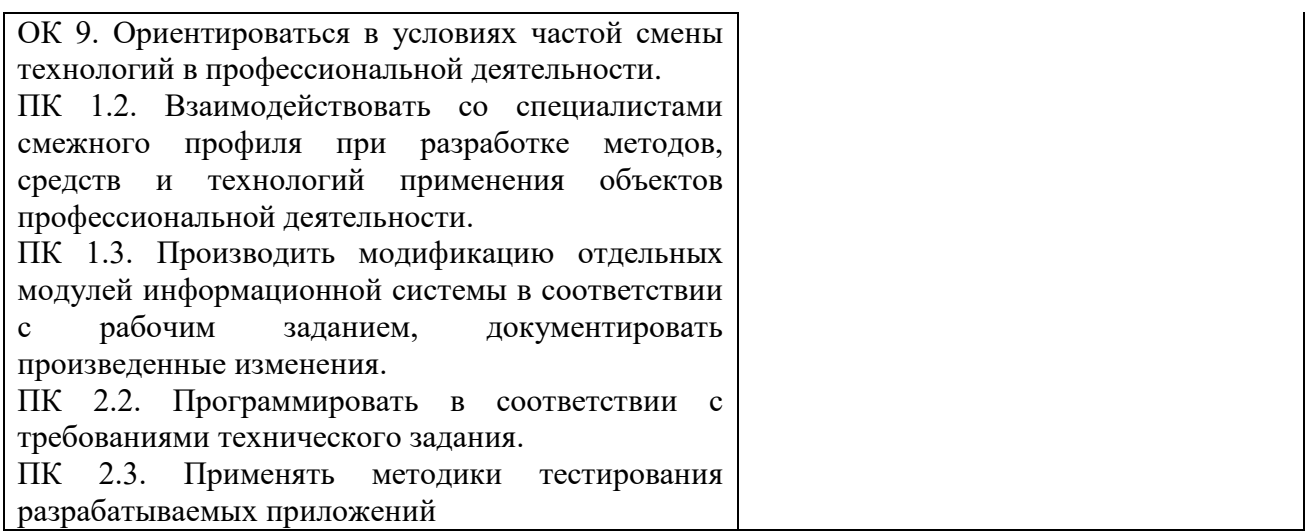

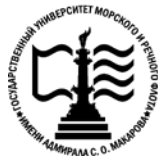

# **Федеральное агентство морского и речного транспорта Федеральное государственное бюджетное образовательное учреждение высшего образования «Государственный университет морского и речного флота имени адмирала С.О. Макарова» Котласский филиал ФГБОУ ВО «ГУМРФ имени адмирала С.О. Макарова»**

# **ФОНД КОНТРОЛЬНО-ОЦЕНОЧНЫХ СРЕДСТВ ПО УЧЕБНОЙ ДИСЦИПЛИНЕ**

# **«ОП.06 ОСНОВЫ АЛГОРИТМИЗАЦИИ И ПРОГРАММИРОВАНИЯ»**

# **ПРОГРАММЫ ПОДГОТОВКИ СПЕЦИАЛИСТОВ СРЕДНЕГО ЗВЕНА**

**по специальности**

09.02.07 Информационные системы и программирование

#### **квалификация**

специалист по информационным системам

Котлас 2023

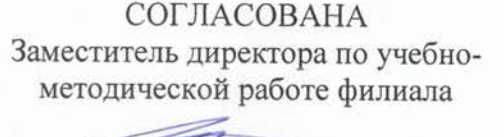

Н.Е. Гладышева  $05$   $2013$ 

**УТВЕРЖДЕНА** Директор филиала О.В. Шергина  $20.13$ 

ОДОБРЕНА на заседании цикловой комиссии информационных технологий Протокол от 19. 09.2013 № 8

Председатель П.В. Жигалов

#### РАЗРАБОТЧИК:

Жигалов Дмитрий Валентинович - преподаватель КРУ Котласского филиала ФГБОУ ВО «ГУМРФ имени адмирала С.О. Макарова»

Фонд оценочных средств разработан на основе требований ФГОС СПО по специальности 09.02.04 Информационные системы (по отраслям) (базовой подготовки), рабочей программой учебной дисциплины

# **СОДЕРЖАНИЕ**

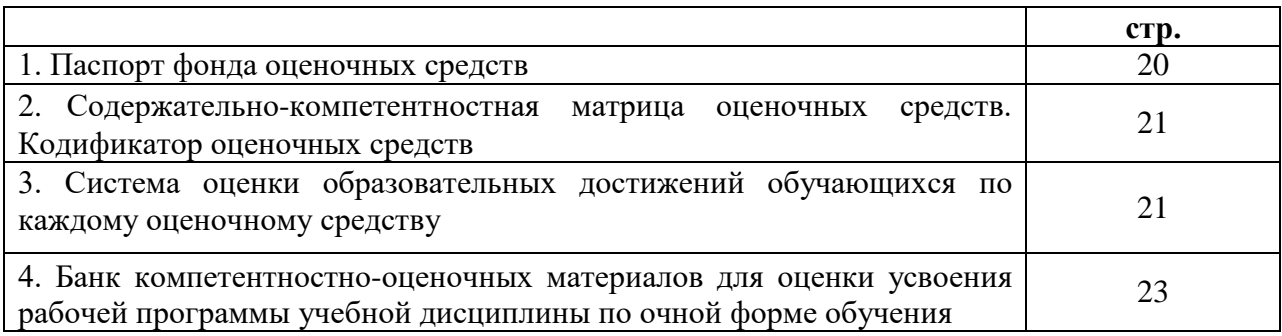

# I. Паспорт фонда оценочных средств

Фонд оценочных средств (далее - ФОС) предназначен для контроля и оценки образовательных достижений обучающихся, освоивших рабочую программу учебной лисциплины «Основы алгоритмизации и программирования».  $\Phi$ OC включает компетентностно-оценочные материалы для проведения текущего контроля успеваемости и промежуточной аттестации.

#### Результаты освоения учебной дисциплины, подлежащие проверке  $1.1.$

# Результаты обучения

# (освоенные умения  $(V)$ , усвоенные знания  $(3)$ )

31 - обшие принципы построения алгоритмов, основные алгоритмические конструкции 32 - понятие системы программирования

3 3- основные элементы процедурного языка программирования, структуру программы, операции, управляющие структуры, структуры данных, файлы, кассы памяти

34 - подпрограммы, составление библиотек программ

35 - объектно-ориентированная модель программирования, понятие классов и объектов, их свойств и метолов

У 1 - использовать языки программирования, строить логически правильные и эффективные программы

### Конечные результаты освоения учебной дисциплины являются ресурсом для формирования общих (ОК) и профессиональных компетенций (ПК) в соответствии с ФГОС СПО специальности.

ОК 1. Понимать сущность и социальную значимость своей будущей профессии, проявлять к ней устойчивый интерес.

ОК 2. Организовывать собственную деятельность, выбирать типовые методы и способы выполнения профессиональных задач, оценивать их эффективность и качество.

ОК 3. Принимать решения в стандартных и нестандартных ситуациях и нести за них ответственность.

ОК 4. Осуществлять поиск и использование информации, необходимой для эффективного выполнения профессиональных задач, профессионального и личностного развития.

5. OK. Использовать информационно-коммуникационные технологии  $\overline{R}$ профессиональной деятельности.

ОК 6. Работать в коллективе и команде, эффективно общаться с коллегами, руководством, потребителями.

ОК 7. Брать на себя ответственность за работу членов команды (подчиненных), результат выполнения заданий.

ОК 8. Самостоятельно определять задачи профессионального и личностного развития, заниматься самообразованием, осознанно планировать повышение квалификации.

ОК 9. Ориентироваться в условиях частой смены технологий в профессиональной леятельности.

ПК 1.2. Взаимодействовать со специалистами смежного профиля при разработке методов, средств и технологий применения объектов профессиональной деятельности.

ПК 1.3. Производить модификацию отдельных модулей информационной системы в соответствии с рабочим заданием, документировать произведенные изменения.

ПК 2.2. Программировать в соответствии с требованиями технического задания.

ПК 2.3. Применять методики тестирования разрабатываемых приложений.

# **II. Содержательно-компетентностная матрица оценочных средств. Кодификатор оценочных средств**

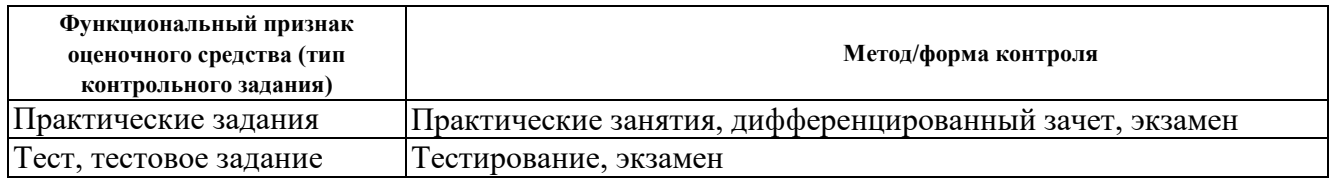

#### **III. Система оценки образовательных достижений обучающихся**

Оценка индивидуальных образовательных достижений по результатам текущего контроля успеваемости и промежуточной аттестации производится в соответствии с универсальной шкалой (таблица).

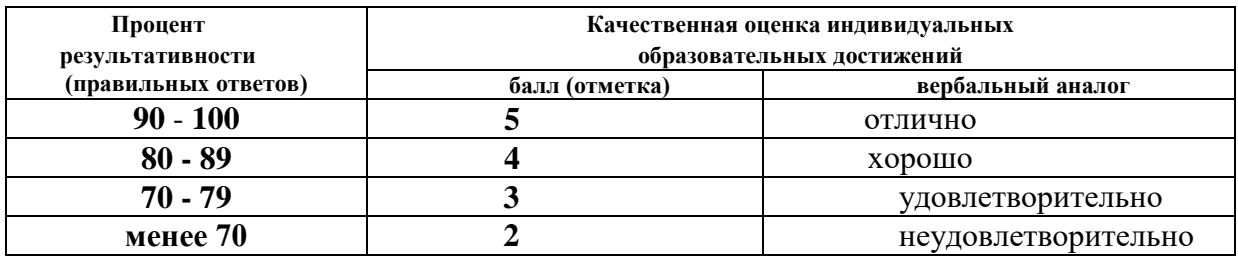

#### **Критерии оценки выполненного практического задания**

**Оценка 5** ставится за работу, выполненную полностью без ошибок и недочётов.

**Оценка 4** ставится за работу, выполненную полностью, но при наличии в ней не более одной негрубой ошибки и одного недочёта, не более трёх недочётов.

**Оценка 3** ставится, если обучающийся правильно выполнил не менее 2/3 всей работы или допустил не более одной грубой ошибки и двух недочётов, не более одной грубой и одной не грубой ошибки, не более трёх негрубых ошибок, одной негрубой ошибки и трёх недочётов, при наличии четырёх-пяти недочётов.

**Оценка 2** ставится, если число ошибок и недочётов превысило норму для оценки 3 или правильно выполнено менее 2/3 всей работы.

**Оценка 1** ставится, если обучающийся совсем не выполнил ни одного задания.

#### **Критерии оценки выполненного тестового задания**

Результат аттестационного педагогического измерения по учебной дисциплине «Основы алгоритмизации и программирования» для каждого обучающегося представляет собой сумму зачтенных тестовых заданий по всему тесту. Зачтенное тестовое задание соответствует одному баллу.

Критерием освоения учебной дисциплины для обучающегося является количество правильно выполненных заданий теста не менее 70 %.

Для оценки результатов тестирования предусмотрена следующая система оценивания образовательных достижений обучающихся:

- за каждый правильный ответ ставится 1 балл;
- за неправильный ответ 0 баллов.

Тестовые оценки можно соотнести с общепринятой пятибалльной системой. Оценивание осуществляется по следующей схеме:

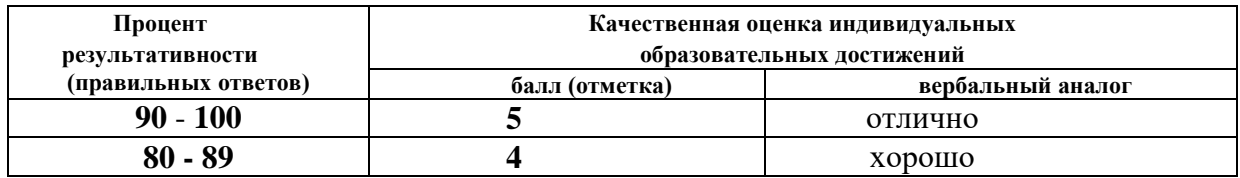

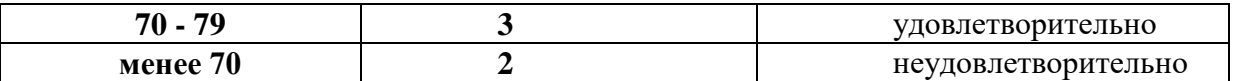

#### **Критерии оценки в ходе дифференцированного зачета**

Ответ оценивается на **«отлично»,** если обучающийся исчерпывающе, последовательно, грамотно и логически стройно излагает материал по вопросам билета, не затрудняется с ответом при видоизменении задания, свободно справляется с решением практических задач и способен обосновать принятые решения, не допускает ошибок.

Ответ оценивается на **«хорошо»,** если обучающийся твердо знает программный материал, грамотно и по существу его излагает, не допускает существенных неточностей при ответах, умеет грамотно применять теоретические знания на практике, а также владеет необходимыми навыками решения практических задач.

Ответ оценивается на **«удовлетворительно»,** если обучающийся освоил только основной материал, однако не знает отдельных деталей, допускает неточности и некорректные формулировки, нарушает последовательность в изложении материала и испытывает затруднения при выполнении практических заданий.

Ответ оценивается на **«неудовлетворительно»,** если обучающийся не раскрыл основное содержание материала, допускает существенные ошибки, с большими затруднениями выполняет практические задания.

#### **Критерии оценки в ходе экзамена**

В основе оценки при сдаче экзамена лежит пятибалльная система (5 (отлично), 4 (хорошо), 3 (удовлетворительно), 2 (неудовлетворительно)).

**Ответ оценивается на «отлично»,** если обучающийся исчерпывающе, последовательно, грамотно и логически стройно излагает материал по вопросам билета, не затрудняется с ответом при видоизменении задания, свободно справляется с решением практических задач и способен обосновать принятые решения, не допускает ошибок.

**Ответ оценивается на «хорошо»,** если обучающийся твердо знает программный материал, грамотно и по существу его излагает, не допускает существенных неточностей при ответах, умеет грамотно применять теоретические знания на практике, а также владеет необходимыми навыками решения практических задач.

**Ответ оценивается на «удовлетворительно»,** если обучающийся освоил только основной материал, однако не знает отдельных деталей, допускает неточности и некорректные формулировки, нарушает последовательность в изложении материала и испытывает затруднения при выполнении практических заданий.

**Ответ оценивается на «неудовлетворительно»,** если обучающийся не раскрыл основное содержание материала, допускает существенные ошибки, с большими затруднениями выполняет практические задания.

# **IV. Банк компетентностно-оценочных материалов для оценки усвоения учебной дисциплины по очной форме обучения**

# **4.1 ЗАДАНИЯ ДЛЯ ТЕКУЩЕГО КОНТРОЛЯ 4.1.1 ПРАКТИЧЕСКИЕ ЗАНЯТИЕ**

**ПРАКТИЧЕСКОЕ ЗАНЯТИЕ №1** по I разделу тема 1.1. (Аудиторная самостоятельная работа).

**Задание:** Решение задач с использованием линейных алгоритмов.

**ПРАКТИЧЕСКОЕ ЗАНЯТИЕ №2** по I разделу тема 1.1. (Аудиторная самостоятельная работа). **Задание**: Решение задач с использованием ветвлений.

**ПРАКТИЧЕСКОЕ ЗАНЯТИЕ №3** по I разделу тема 1.1. (Аудиторная самостоятельная работа). **Задание:** Решение задач с использованием циклов.

**ПРАКТИЧЕСКОЕ ЗАНЯТИЕ №4** по I разделу тема 1.1. (Аудиторная самостоятельная работа).

**Задание:** Решение задач с использованием циклов.

**ПРАКТИЧЕСКОЕ ЗАНЯТИЕ №5** по I разделу тема 1.1. (Аудиторная самостоятельная работа).

**Задание:** Решение задач на применение основных алгоритмических структур.

**ПРАКТИЧЕСКОЕ ЗАНЯТИЕ №6** по I разделу тема 1.2. (Аудиторная самостоятельная работа).

**Задание:** Решение задач с линейным алгоритмом.

**ПРАКТИЧЕСКОЕ ЗАНЯТИЕ №7** по I разделу тема 1.2. (Аудиторная самостоятельная работа).

**Задание:** Решение задач на операции с символьными переменными.

**ПРАКТИЧЕСКОЕ ЗАНЯТИЕ №8** по I разделу тема 1.2. (Аудиторная самостоятельная работа).

**Задание:** Решение задач на операции с символьными переменными.

**ПРАКТИЧЕСКОЕ ЗАНЯТИЕ №9** по I разделу тема 1.2. (Аудиторная самостоятельная работа).

**Задание:** Решение задач на операции с символьными переменными.

**ПРАКТИЧЕСКОЕ ЗАНЯТИЕ №10** по I разделу тема 1.3. (Аудиторная самостоятельная работа).

**Задание:** Решение задач на создание и вывод одномерных массивов.

**ПРАКТИЧЕСКОЕ ЗАНЯТИЕ №11** по I разделу тема 1.3. (Аудиторная самостоятельная работа).

**Задание:** Решение задач на операции с данными в одномерных массивах.

**ПРАКТИЧЕСКОЕ ЗАНЯТИЕ №12** по I разделу тема 1.3. (Аудиторная самостоятельная работа).

**Задание:** Решение задач на сортировку в одномерном массиве.

**ПРАКТИЧЕСКОЕ ЗАНЯТИЕ №13** по I разделу тема 1.3. (Аудиторная самостоятельная работа).

**Задание:** Решение задач с одномерными массивами.

**ПРАКТИЧЕСКОЕ ЗАНЯТИЕ №14** по I разделу тема 1.4. (Аудиторная самостоятельная работа).

**Задание:** Решение задач на создание и вывод двумерных массивов.

**ПРАКТИЧЕСКОЕ ЗАНЯТИЕ №15** по I разделу тема 1.4. (Аудиторная самостоятельная работа).

**Задание:** Решение задач на вычисления в двумерных массивах.

**ПРАКТИЧЕСКОЕ ЗАНЯТИЕ №16** по I разделу тема 1.4. (Аудиторная самостоятельная работа).

**Задание:** Решение задач на вычисления в двумерных массивах.

**ПРАКТИЧЕСКОЕ ЗАНЯТИЕ №17** по I разделу тема 1.4. (Аудиторная самостоятельная работа).

**Задание:** Решение задач на организацию сортировки в двумерных массивах.

**ПРАКТИЧЕСКОЕ ЗАНЯТИЕ №18** по I разделу тема 1.4. (Аудиторная самостоятельная работа).

**Задание:** Решение задач с двумерными массивами.

**ПРАКТИЧЕСКОЕ ЗАНЯТИЕ №19** по I разделу тема 1.5. (Аудиторная самостоятельная работа).

**Задание:** Решение задач с использованием подпрограмм.

**ПРАКТИЧЕСКОЕ ЗАНЯТИЕ №20** по I разделу тема 1.5. (Аудиторная самостоятельная работа).

**Задание:** Решение задач с использованием подпрограмм.

**ПРАКТИЧЕСКОЕ ЗАНЯТИЕ №21** по I разделу тема 1.5. (Аудиторная самостоятельная работа). **Задание:** Составление библиотек программ.

**ПРАКТИЧЕСКОЕ ЗАНЯТИЕ №22** по I разделу тема 1.6. (Аудиторная самостоятельная работа).

**Задание:** Решение задач на запись данных в файлы.

**ПРАКТИЧЕСКОЕ ЗАНЯТИЕ №23** по I разделу тема 1.6. (Аудиторная самостоятельная работа).

**Задание:** Решение задач на чтение данных из файлов и обработку файлов.

**ПРАКТИЧЕСКОЕ ЗАНЯТИЕ №24** по II разделу тема 2.3. (Аудиторная самостоятельная работа).

**Задание:** Решение задач с линейным алгоритмом.

**ПРАКТИЧЕСКОЕ ЗАНЯТИЕ №25** по II разделу тема 2.3. (Аудиторная самостоятельная работа).

**Задание:** Решение задач с линейным алгоритмом.

**ПРАКТИЧЕСКОЕ ЗАНЯТИЕ №26** по II разделу тема 2.4. (Аудиторная самостоятельная работа).

**Задание:** Решение задач с разветвляющимся алгоритмом.

**ПРАКТИЧЕСКОЕ ЗАНЯТИЕ №27** по II разделу тема 2.4. (Аудиторная самостоятельная работа). **Задание:** Решение задач с разветвляющимся алгоритмом.

**ПРАКТИЧЕСКОЕ ЗАНЯТИЕ №28** по II разделу тема 2.5. (Аудиторная самостоятельная работа). **Задание:** Решение задач с циклическим алгоритмом.

**ПРАКТИЧЕСКОЕ ЗАНЯТИЕ №29** по II разделу тема 2.5. (Аудиторная самостоятельная работа).

**Задание:** Решение задач с циклическим алгоритмом.

**ПРАКТИЧЕСКОЕ ЗАНЯТИЕ №30** по II разделу тема 2.6. (Аудиторная самостоятельная работа). **Задание:** Решение задач с файлами.

**ПРАКТИЧЕСКОЕ ЗАНЯТИЕ №31** по II разделу тема 2.6. (Аудиторная самостоятельная работа). **Задание:** Решение задач с файлами.

**ПРАКТИЧЕСКОЕ ЗАНЯТИЕ №32** по II разделу тема 2.7. (Аудиторная самостоятельная работа).

**Задание:** Решение задач с подпрограммами.

**ПРАКТИЧЕСКОЕ ЗАНЯТИЕ №33** по II разделу тема 2.7. (Аудиторная самостоятельная работа).

**Задание:** Решение задач с подпрограммами.

**ПРАКТИЧЕСКОЕ ЗАНЯТИЕ №34** по II разделу тема 2.8. (Аудиторная самостоятельная работа). **Задание:** Решение задач на разработку интерфейса.

**ПРАКТИЧЕСКОЕ ЗАНЯТИЕ №35** по II разделу тема 2.8. (Аудиторная самостоятельная работа).

**Задание:** Решение задач на разработку интерфейса.

**ПРАКТИЧЕСКОЕ ЗАНЯТИЕ №36** по II разделу тема 2.8. (Аудиторная самостоятельная работа).

**Задание:** Решение комплексных задач.

**ПРАКТИЧЕСКОЕ ЗАНЯТИЕ №37** по II разделу тема 2.8. (Аудиторная самостоятельная работа).

**Задание:** Решение комплексных задач.

**ПРАКТИЧЕСКОЕ ЗАНЯТИЕ №38** по II разделу тема 2.8. (Аудиторная самостоятельная работа).

**Задание:** Решение комплексных задач.

**ПРАКТИЧЕСКОЕ ЗАНЯТИЕ №39** по II разделу тема 2.8. (Аудиторная самостоятельная работа). **Задание:** Обобщение и систематизация материала.

# **4.1.2. ТЕСТОВЫЕ ЗАДАНИЯ**

**ТЕСТОВОЕ ЗАДАНИЕ** №**1** по I разделу тема 1.1. (Аудиторная самостоятельная работа).

**1. Спецификация Банка тестовых заданий** по I разделу тема 1.1.

#### **2. Содержание Банка тестовых заданий.**

**Инструкция**: выбери правильный ответ. **Тема 1.1.**: Основные алгоритмические структуры. **Вопрос № 1.** *Функция MOD предназначена для …* 

- извлечения кубического корня
- + нахождения остатка от деления
- деления нацело
- возведения в степень
- сокращения обыкновенной дроби
- извлечения квадратного корня

#### **Вопрос № 2**

#### *Что означаетет надпись A\B?*

- нахождения остатка от деления числа А на В
- + нахождение целой части при делении A на B
- А в степени В
- А разделить на В
- округлить число А до В

# **Вопрос № 3**

#### *Что означаетет надпись A/B?*

- нахождения остатка от деления числа А на В
- нахождение целой части при делении A на B
- А в степени В
- + А разделить на В
- округлить число А до В

# **Вопрос № 4** *Что получится в результате работы работы программы, если А=1838?*

 $A4 = A\1000\%$  $A3=(A \mod 1000)\backslash 100\backslash$  $A2=(A \mod 100)\setminus10)\setminus$ A1=A mod  $10\%$  $S=(A1+A3)/(A2+A4)\rangle$ Print  $S\setminus$ 

- 0,25 - 1

 $+4$ - 20

 $-$  0

### **Вопрос № 5**

*Что получится в результате работы программы?*  $P=2\lambda$ FOR H=1 TO 5\\  $P = P^*H \setminus$ NEXT H\\ PRINT P\\ - 1, 2, 3, 4, 5 - 120

 $-1, 2, 6, 24, 120$ - 15 + 240

```
Вопрос № 6
Что выведет программа?
        Z=0\setminusFOR X=1 TO 10\\
        If X MOD 5 = 0 THEN Z=Z+1\\
        NEXT X\setminusPrint Z\\
```
- 3, 6, 9 - 3 - 10 - 55 - числа от 1 до 10 - 18 + 2

```
Вопрос № 7
Что делает программа?
        L=0\veeFOR Y=1 TO 10\\
        L=L+Y\setminusNEXT Y\\
        Print L\\
```
- Находит количество чисел от 1 до 10

- Выводит числа от 1 до 10 + Находит сумму чисел от 1 до 10

**Вопрос № 8** *Что напечатает ЭВМ в результате выполнения программы?*  $X=0\vee$ FOR I=1 TO 10 STEP  $2\%$  $X=X+1\wedge$ NEXT I\\ PRINT X\\  $-1, 2, 3, \ldots, 10$ - 1, 2, 3, 4, 5  $+5$  $-10$  $-1, 3, 5, 7, 9$ - 9

#### **Вопрос № 9**

*Что напечатает ЭВМ в результате выполнения программы, если X=4; Y=6*

INPUT  $X, Y\|$  $Z = X + Y \setminus$  $T=X^*Y\setminus$ IF X<Y THEN PRINT Z ELSE PRINT T\\

- 6  $- 4$ - 24  $+10$ 

**Вопрос № 10**

*Что будет выведено в первой строке экрана после запуска программы?* Locate 1,  $77\%$ Print "максимум"\\

- ничего

- + макс
- мак
- мум
- муми

**Вопрос № 11**

*Какой оператор заканчивает цикл FOR* 

- WEND
- TO
- THEN
- ELSE
- + NEXT
- END

**Вопрос № 12**

# *Что получится в результате работы программы?*

 $X=10\backslash$  $Y=20\%$  $X=(Y-X)^2\lambda$  $Y=(X-Y)/8\setminus$  $S = X + Y \setminus$ IF S<115 THEN PRINT Y ELSE PRINT X\\

- 110
- 80
- + 10
- $-20$
- 100

# **Вопрос № 13**

#### *Какой оператор заканчивает цикл WHILE?*

- $-$  TO
- $+$  WEND
- ELSE
- END
- THEN
- NEXT

# **Вопрос № 14**

*По какой из приведенных ниже команд ЭВМ напечатает значение переменной X?*  - INPUT "X"

- $+$  PRINT X
- INPUT X
- PRINT "X"

**Вопрос № 15** *Что выведет программа?*  $S=0\backslash\mathcal{S}$ FOR J=1 TO  $10\%$  $S=S+1\vee$ NEXT J\\ Print S\\

#### $+10$

- числа от 1 до 10
- 55
- 0

# **Вопрос № 16**

#### *Какие из следующих утверждений верные?*

- Alt+Enter запуск программы
- + Ctrl+Shift (справа) переход на русский язык
- + Ctrl+Break аварийный выход
- Комментарий записывается в скобках
- Shift+F4 развернуть окно во весь экран
- + Несколько команд можно записывать в одну строчку через двоеточие

# **Вопрос № 17**

#### *Какие из следующих утверждений верные?*

+ внутри одного цикла можно организовать другой цикл

+ для вывода данных в одну строку используется знак ";"

- клавиша F5 запускает программу с самого начала

- оператор SLEEP может включать задержку программы на любой интервал времени

# **Вопрос № 18**

*Выберите правильную запись ветвления* 

- THEN  $x=5$  IF  $y=y+2$  ELSE  $y=y-2$ 

 $-F$   $x=5$  ELSE  $y=y+2$ 

- $-$  THEN  $x=5$  ELSE  $y=y+2$  IF  $y=y-2$
- $-F$  x=5 ELSE y=y+2 THEN y=y-2
- $+$  IF x=5 THEN y=x+2 ELSE y=x-2

# **Вопрос № 19**

*Какой команды не хватает, чтобы вычислить сумму чисел от 10до 20?*

 $SUM=0\%$ FOR X=10 TO 20\\  $\ldots$ \\ NEXT X\\ PRINT SUM\\

- INPUT SUM
- INPUT X
- $+$  SUM=SUM $+X$

 $-$  SUM=SUM $+1$ 

**Вопрос № 20**

*Как аварийно остановить программу?*   $-$  SHIFT $+$ F5 - ALT+ENTER  $+$  CTRL+BREAK - CTRL+A

**Вопрос № 21** *Что получится после в результате работы программы?*

 $A=3\%$  $B=6\%$  $A=A+B\setminus$  $B = SQR(A)$  $C=A+B\backslash\backslash$ Print C\\

- 9 - 16 - 20

- 21

+ 12

# **Вопрос № 22** *Выберите правильную запись арифметического выражения на Бейсике*

- $-c=KOPEHB(a^2+b^2)$ + c=SQR( $a^2+b^2$ ) -  $SQR(a^2+b^2)=c$
- $-c = SQRa^{2}+b^{2}$

# Вопрос № 23

Как запустить составленную программу с самого начала?  $- F5$ - Enter  $-$  Ctrl+C  $-F4$  $+$  Shift+F5

### Вопрос № 24 Дана строка программы FOR  $k=4$  to 1 STEP -0.5 Сколько раз выполнится цикл?\\ - ни разу

- бесконечное количество раз
- 2 pasa
- 3 раза
- 5 pa<sub>3</sub>
- $+7$  pas

# Вопрос № 25 Что делает программа?  $S=0$

FOR X=1 TO  $10\%$  $S=S+1$ **NEXT X\\** Print  $S \setminus$ 

+ Находит количество чисел от 1 до 10

- Выводит числа от 1 до 10

- Находит сумму чисел от 1 до 10

# Вопрос № 26 Язык *QBasic является...*

+ интерпретируемым языком

- объектно-ориентированным
- + процедурным
- логическим
- компилируемым языком
- + языком высокого уровня

#### Вопрос № 27 Что напечатает ЭВМ, выполняя команду: Print "X="; X, если X=10?  $-10$  $-$  "X="10  $+ X=10$  $- X=X$

**Вопрос № 28** *Какой команды не хватает, чтобы вычислить сумму чисел от 1до 10?*

```
\ldots \mathcal{N}FOR X=1 TO 10\\
S = S + X \setminusNEXT X\\
PRINT S\\
```
- INPUT X

 $-S=1$ 

 $+ S=0$ 

- INPUT S

# **Вопрос № 29**

*Как развернуть (восстановить) окно QBASIC?*  - CTRL+A + ALT+ENTER  $-$  SHIFT $+F$ 5 - CTRL+ENTER - CTRL+BREAK

# **Вопрос №**

*Что напечатает ЭВМ в результате выполнения программы, если X=9?*

INPUT X\\ WHILE  $X \leq -9$ PRINT SQR $(X)\$  $X=X+1\wedge$ WEND\\

 $-9$ 

- Значения квадратного корня всех чисел от 1 до 9 - 1, 2, 3, 4, 5, 6, 7, 8, 9
- + 3

- 4

- 10

# **Вопрос № 30**

*Какие команды используются для организации цикла "Пока"?*   $+$  WHILE - FOR ...TO - PRINT - IF ... THEN - ELSE - NEXT

- $+$  WEND
- INPUT

**Вопрос № 31** *Язык программирования PASCAL является...* 

# *+ процедурным*

+ интерпретируемым

- объектно-ориентированным

- языком низкого уровня
- компилируемым
- логическим
- + языком высокого уровня

#### **Вопрос № 32**

*Что будет выведено на экране после запуска программы?*

Locate 26, 78 Print "компьютер"

- + ничего
- компьютер
- ко
- ком

# **Вопрос № 33**

*Что получится в результате выполнения программы?*

 $A=7\%$  $B=3\backslash\mathcal{S}$  $A = A - B \wedge$  $B=A+B\backslash\backslash$  $C=A*B\setminus$ PRINT C\\  $+ 28$ - 21  $-4$ - 12 - 84

#### **Вопрос № 34**

*Используя какие команды можно записать на языке Бейсик команду ветвления в полной форме?* 

- $+$  ELSE
- WEND
- $+$  IF  $\ldots$  THEN
- FOR ...
- WHILE
- INPUT
- PRINT

#### **Вопрос № 35**

*Выберите НЕправильные имена переменных в программе на Бейсик*  - SUM

- $+ 12F$
- + max znach
- B2
- + масса
- A

**Вопрос № 36**

*Запрос программы на ввод переменной* 

- Locate
- If
- Print
- + Input
- While
- For
- Sleep

#### **Вопрос № 37**

*Какой команды не хватает, чтобы найти количество чисел от 1 до 10?*

 $S=0\backslash\setminus$ FOR X=0 TO ... STEP  $2\%$  $S=S+1\setminus$ NEXT X\ PRINT S\\

+ 20

 $-10$ 

 $-18$ 

- 22

### **Вопрос № 38**

*Используя какие команды можно записать на языке Бейсик цикл "Для каждого"?*  - WEND

- $+$  FOR  $...$ TO
- WHILE
- INPUT
- + NEXT
- PRINT
- ELSE

#### **Вопрос № 39**

*Что напечатает ЭВМ в результате выполнения программы?*

 $X=0\setminus$ FOR I=1 TO 5\\  $X=X+2\wedge$ PRINT X\\ NEXT I\\ - 10 - 5  $-3, 5, 7, 9, 11$  $-1, 2, 3, 4, 5$ - 0  $+ 2, 4, 6, 8, 10$ - 2, 4, 6, 8,

### **Вопрос № 40**

*Что напечатает ЭВМ в результате выполнения программы?* FOR A=5 TO 15 STEP 5\\ PRINT A\\ NEXT A $\parallel$ 

- 15

- 30

 $+5, 10, 15$  $-10$  $-20$  $-10, 20, 30$  $-5$ 

# Вопрос № 41

Требуется написать в центре экрана (по горизонтали) слово МОЗГ. Выберите правильную координату.

LOCATE  $12, ...$ PRINT "MO3F"\\  $-36$  $-48$  $+39$  $-38$ 

 $-40$ 

#### Вопрос № 42

Что означает условие:  $X \ll Y$ ?

- $Y$  не больше  $\overline{X}$
- $X$  не больше  $Y$
- $Y$  не меньше  $X$
- $X$  не меньше  $Y$
- Х равно Ү
- $+X$  не равно  $Y$

#### Вопрос № 43

Как правильно сформулировать на языке Basic условие: X принадлежит промежутку  $(12; 25)$ ?  $+ X > 12$  AND X $\lt = 25$  $-12 < X < 25$  $-X>12$  AND X<25  $-25 \ge X > 12$  $-X>12$  OR X $\leq$  25

#### Вопрос № 44

По какой из приведенных ниже команд ЭВМ запросит ввести значение переменной X? - INPUT "X"  $-$  PRINT  $X$  $+$  INPUT X - PRINT "X"

Вопрос № 45 Дана строка программы FOR k=1 to 4.4 Сколько раз выполнится цикл? - бесконечное количество раз

- 3 раза
- ни разу
- $-5$
- 2 раза
- $+4$  pasa

Вопрос № 46 Что выведет программа?  $K=0$ FOR X=1 TO  $10\%$  $K = K + X$ **NEXT X\\** Print K\\  $-10$ - числа от 1 до 10  $+55$ 

#### 3. Таблица форм тестовых заданий

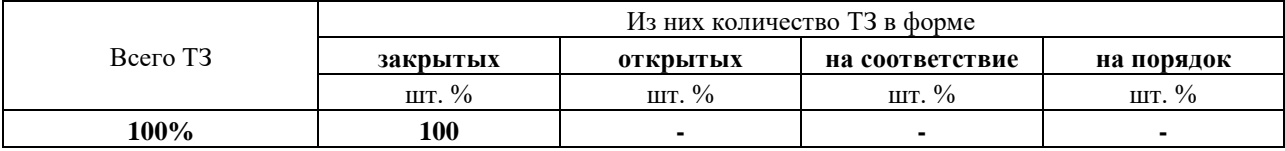

#### 4. Таблина ответов к тестовым заланиям

Правильные ответы отмечены знаком «+», неправильные - знаком «-»

ТЕСТОВОЕ ЗАДАНИЕ №2 по I разделу тема 1.2. (Аудиторная самостоятельная работа).

1. Спецификация Банка тестовых заданий по I разделу тема 1.2.

#### 2. Содержание Банка тестовых заданий.

Инструкция: выбери правильный ответ.

Тема 1.2.: Символьные переменные.

#### Вопрос № 1

Что из перечисленного является правильной символьной переменной?

- $+ Z$$
- $-SA$
- $+$  Sum\$

 $- \Pi$ \$

 $+$  S5\$

 $-G$76$ 

# Вопрос № 2

#### Для чего предназначен оператор MID\$

- + выбирает из строки указанное число символов
- удаляет из строки указанное число символов
- преобразует строчные символы в прописные
- преобразует прописные символы в строчные
- вычисляет длину символьной переменной

#### Вопрос № 3

#### Для чего предназначен оператор LEN

- выбирает из строки указанное число символов
- удаляет из строки указанное число символов
- преобразует строчные символы в прописные
- преобразует прописные символы в строчные
- + вычисляет длину символьной переменной
#### Сколько раз выполнится цикл: FOR i=2 to LEN(a\$)+1

- + число действий равно длине A\$
- число действий равно длине A\$+1
- число действий равно длине A\$-1
- число действий равно длине A\$-2
- число действий равно длине A\$+2

#### Вопрос № 5

#### Что напечатает ЭВМ в результате работы программы?

A\$="газонокосильшик"\\  $B$=MID$(A$,9,1)+MID$(A$,7,2)+MID$(A$,11,2)+MID$(A$,7,2)$ **PRINT B\$\\** 

- + сколько
- столько
- $-$  KOHCO<sub>IL</sub>
- кость
- скользко

#### Вопрос № 6

#### Что выполняет программа?

```
CLSINPUT «Введите предложение»; A$\\
N = LEN (A$)FOR I = 1 TO N\\
IF MID$(A$, I, 1) = "A" THEN A$ = LEFT$(A$, I - 1) + "@" + RIGHT$(A$, N - I)\\
NEXT I\\
PRINT A$ \\
```
+ заменяет букву "А" на символ " $@$ "

- добавляет после букву "А" символ "@"
- добавляет перед буквой "А" символ " $@$ "
- удаляет букву "А"
- удаляет символ " $@$ "

#### Вопрос № 7

```
A\{S}="ананас"\\
BS="6a<sub>Ha</sub>"\\
CS = "ap6v3"DS = "дыня"\\
Какая из символьных переменных больше?
-AS- B$
-C$+DSВопрос № 8
AS="anarcc"
```

```
BS="6aнан''\\
CS = "ap6y3"DS = "<sub>ObtHA</sub>"\\
Какая из символьных переменных меньше?
```
 $+ AS$ 

 $-$  B\$

 $-C$$ 

- D\$

## **Вопрос № 9**

*Что выполняет программа?*

```
CLS\|INPUT «Введите предложение»; A$\\
        N = LEN(AS)FOR I = 1 TO 2*N\veeIF MID$(A$, I, 1) = "A" THEN A$ =LEFT$(A$, I - 1) + "KA" + RIGHT$(A$, LEN(A$)
        - I): I = I + 1NEXT I\\
        PRINT A$ \\
+ заменяет в педложении букву "А" на "КА"
```
- добавляет после буквы "А" буквосочетание "КА"

- добвляет перед буквой "А" буквосочетание "КА"
- удаляет букву "А"
- удаляет буквосочетание "КА"

## **Вопрос № 10**

*Что нужно дописать вместо "\*\*\*", чтобы программа заменяла в педложении букву "А" на "КА" ?*

 $CLS\|$ INPUT «Введите предложение»; A\$\\  $N = LEN(A$)$ FOR I = 1 TO  $2*N\vee$ IF MID\$(A\$, I, 1) = "A" THEN A\$ =LEFT\$(A\$, I - 1) + "KA" + RIGHT\$(A\$, LEN(A\$)  $-$  I): \*\*\*\\ NEXT I\\ PRINT A\$ \\  $+ I = I + 1$  $-I = I - 1$  $-I = I + 2$  $-I = I - 2$  $-N = LEN(A$)$ 

#### **Вопрос № 11**

*Что выполняет программа?*

 $CLS\|$ INPUT «Введите предложение»; A\$\\  $N =$  LEN  $(AS)$ \\ FOR  $I = 1$  TO N\\ IF MID\$(A\$, I, 2) = "KA" THEN  $AS = LEFTS(AS, I - 1) + "A" + RIGHTS(AS,$  $LEN(A\$) - I - 1)\|$ NEXT I\\ PRINT A\$\\

+ заменяет в педложении буквосочетание "КА" на букву "А"

- добавляет после буквосочетания "КА" букву "А"

- добвляет перед буквосочетанием "КА" букву "А"

- удаляет букву "К"

## *Что выполняет программа?*

 $CLS\|$ INPUT «Введите предложение»; A\$\\  $N = LEN(AS)$ FOR  $I = 1$  TO N\\ IF MID\$(A\$, I, 1)= "A" THEN A\$ =LEFT\$(A\$, I - 1) + RIGHT\$(A\$, LEN(A\$) – I): I =  $I - 1\%$ NEXT I\\ PRINT A\$\\ - заменяет на букву "А" на пробел - удваивает букву "А" - добвляет перед буквой "А" пробел - добавлет после буквы "А" пробел

+ удаляет букву "А"

# **Вопрос № 13**

## *Что выполняет программа?*

 $CLS\|$ INPUT «Введите предложение»; A\$\\  $N = LEN(AS)$ FOR I = 1 TO  $2*N\vee$ IF MID\$(A\$, I, 1)= "A" THEN  $AS = LEFT*(AS, I) + \alpha$ ?» + RIGHT\$(A\$, LEN(A\$) – I):  $I = I + 1\langle\langle$ NEXT I\\ PRINT A\$\\

+ добавляет после каждой буквы "А" знак вопроса

- добавляет перед каждой буквой "А" знак вопроса
- заменяет букву "А" на знак вопроса
- заменяет знак вопроса на букву "А"

## **Вопрос № 14**

#### *Что выполняет функция ASC?*

- + находит код первого символа строковой переменной
- находит символ по его коду
- находит длину символьной переменной
- выбирает часть символьной переменной
- находит код строки

## **Вопрос № 15**

#### *Что выполняет функция CHR\$?*

- находит код первого символа строковой переменной
- + находит символ по его коду
- находит длину символьной переменной
- выбирает часть символьной переменной
- находит код строки

#### **Вопрос № 16**

*Что напечатает ЭВМ в результате работы программы?*

$$
A1\${=}{''1}"\setminus
$$
  

$$
A2\${=}{''2}"\setminus
$$

```
A3$="3"\\
        S\ = A1\$ + A2\$ + A3\$\\
        PRINT S$\\
+123-6-1-2
```
 $-3$ 

## Вопрос № 17

#### Какие из следующих утверждений верные?

+ символьная переменная может хранить произвольный текст длиной до 255 символов - символьная переменная может хранить и обрабатывать числа

- все операторы для работы с символьными переменными должны иметь на конце знак \$

+ из символьной переменной можно выбрать любой фрагмент

## Вопрос № 18

## Что напечатает ЭВМ в результате работы программы?

А\$="электричество"\\ B\$=MID\$(A\$,10,2)+RIGHT\$(A\$,1)+MID\$(A\$,2,1)\\  $N=LEN(B$)$ FOR I=1 TO  $N$ IF MID\$ $(B\$ , I, 1)="0" THEN B\$=LEFT\$ $(B\$ , I-1)+"y"+RIGHT\$ $(B\$ , N-I)\\ **NEXT IN** Print B\$\\

- $+$  CTY $\Pi$
- $-CTO<sub>1</sub>$
- $\Pi$ **OK**
- $-$  CTA<sub>J</sub>H<sub>b</sub>
- $CTMTH$
- ЛИСТ

#### Вопрос № 19

#### Какие из следующих утверждений верные?

+ при сложении двух символьных переменных происходит их склеивание

- символьные переменные можно перемножать
- + название символьной переменной может содержать числа
- в символьной переменной может храниться текст произвольной длины

#### Вопрос № 20

#### Как называется операция склеивания двух слов?

- + Конкатенация
- Конъюнкция
- Капитализания
- Кабернация
- Конкатернация

#### Вопрос № 21

#### В предложении были поставлены лишние пробелы.

Каким методом можно привести предложение к нормальному виду?

+ Заменить 2 пробела на один

- Удалить все пробелы из предложения
- Заменить пробелы на другие символы
- Удалить подряд идущие пробелы

## 3. Таблица форм тестовых заданий

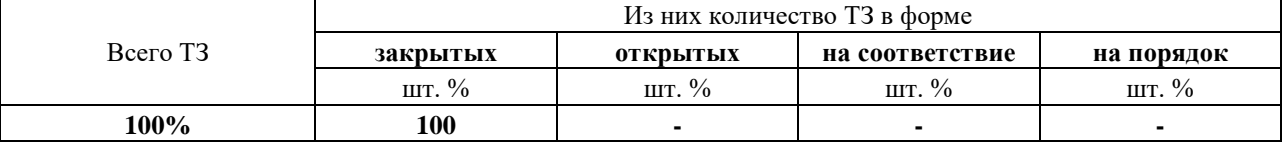

## 4. Таблица ответов к тестовым заланиям

Правильные ответы отмечены знаком «+», неправильные - знаком «-»

ТЕСТОВОЕ ЗАДАНИЕ №3 по I разделу тема 1.3. (Аудиторная самостоятельная работа).

1. Спецификация Банка тестовых заданий по I разделу тема 1.3.

## 2. Содержание Банка тестовых заданий

Инструкция: выбери правильный ответ

Тема 1.3.: Одномерные массивы

#### **Bonpoc Nº 1**

#### $Maccus - 3mo$ ...

- + структурированный тип данных в языках программирования
- комбинированный тип данных в языках программирования
- составной тип данных в языках программирования
- смешанный тип данных в языках программирования

## Вопрос № 2

#### В каком виде может быть выведен одномерный массив на экран монитора?

- + строка данных
- + столбен ланных
- ячейка ланных
- таблица данных

## Вопрос № 3

#### Какие из следующих утверждений верные?

- + массив позволяет в одной переменной хранить несколько значений
- + каждый элемент массива имеет свой номер
- размерность массива всегда равна 1
- в массиве можно хранить только числа

## Вопрос № 4

#### Какие из следующих утверждений верные?

- + имя массиву дает пользователь
- + тип массива определяется его именем
- размер числового массива это сумма его элементов
- массив можно вывести только в строчку

## Вопрос № 5

#### Какие из следующих утверждений верные?

+ тип массива определяет пользователь

+ к каждому элементу массива можно обратиться по его номеру

- заполнить массив может только пользователь
- индекс это наибольший элемент массива

*Какой оператор объявляет (определяет) массив?*

- + DIM
- CLS
- INT
- RND
- RANDOMIZE TIMER
- SWAP

#### **Вопрос № 7**

*Какой оператор включает генератор случайных чисел?*

- DIM
- CLS
- INT
- RND
- + RANDOMIZE TIMER
- SWAP

#### **Вопрос № 8**

*Объявили массив X(Y). Чему равен размер массива?*

- $+ Y$
- X
- Y+X
- Y\*X

#### **Вопрос № 9**

*Какой оператор выдает случайное число от 0 до 1?*

- DIM
- CLS
- INT
- $+$  RND
- RANDOMIZE TIMER
- SWAP

## **Вопрос № 10**

*Какой оператор округляет число до ближайшего целого?*

- DIM
- CLS
- $+$  INT
- RND
- RANDOMIZE TIMER
- SWAP

#### **Вопрос № 11**

#### *По какой формуле можно описать диапазон случайных чисел от X до Y?*

 $+$  INT(RND\*(Y-X)) + X  $-$  INT(RND\*(Y+X)) - Y  $-$  INT(RND\*(X-Y)) + Y  $-$  INT(RND\*(X-Y)) - Y

*По какой формуле можно описать диапазон случайных чисел от 15 до 95?*

- $+ INT(RND*80) + 15$
- $INT(RND*15) + 95$
- $INT(RND*15) + 80$
- INT(RND\*95) 15

## **Вопрос № 13**

*Дана последовательность 2, 5, 8, 11, ... \\ Как сформулировать условие в цикле (For I=2 to N), чтобы получить данную последовательность?*  $+A(I)=A(I-1)+3$ 

 $-A(I)=A(I+1)-3$  $- A(N)=A(N-1)+3$ 

 $-A(I)=A(I-1)*2+1$ 

#### **Вопрос № 14**

*Имеется одномерный массив A(N)\\ Что выполняет данная часть программы:\\* FOR I=1 TO  $N\Lambda$ PRINT  $A(I); \$ NEXT I\\ + выводит массив в строчку

- выводит массив в столбик
- выводит массив в обратном порядке
- выводит 1 элемент массива

## **Вопрос № 15** *Имеется одномерный массив A(N)\\ Что выполняет данная часть программы:\\* FOR I=1 TO  $N\Lambda$

PRINT A(I)\\ NEXT I\\

- выводит массив в строчку

- + выводит массив в столбик
- выводит массив в обратном порядке
- выводит 1 элемент массива

#### **Вопрос № 16**

```
Имеется одномерный массив A(N)\\
Что выполняет данная часть программы:\\
       FOR I=N TO 1 STEP -1\\
       PRINT A(I):NEXT I\\
```
- выводит массив в строчку
- выводит массив в столбик
- + выводит массив в обратном порядке
- выводит 1 элемент массива
- выводит последний элемент массива

#### **Вопрос № 17**

## *Имеется одномерный массив A(N) \ \ Что выполняет данная часть программы: \ \*

FOR I=N TO 1  $\parallel$ PRINT  $A(I);$ NEXT I\\

- выводит массив в строчку

- выводит массив в столбик

- выводит массив в обратном порядке

- выводит 1 элемент массива

+ выводит последний элемент массива

# **Вопрос № 18** *Имеется одномерный массив A(N) \ \ Что выполняет данная часть программы? \ \*

```
K=1FOR I=1 TO N\\
K = K^*A(I)NEXT I\\
PRINT K \setminus
```
+ вычисляет произведение элементов массива

- вычисляет сумму элементов массива

- заменяет элементы массива на 1

- увеличивает элементы массива на 1

- вычисляет количесво единиц в массиве

#### **Вопрос № 19**

*Имеется одномерный массив A(N) \ \ Что выполняет данная часть программы? \ \*

```
K=0FOR I=1 TO N\K = K + A(I)NEXT I\\
PRINT K\\
```
- вычисляет произведение элементов массива

+ вычисляет сумму элементов массива

- заменяет элементы массива на 1

- увеличивает элементы массива на 1

- вычисляет количесво единиц в массиве

### **Вопрос № 20**

*Имеется одномерный массив A(N) \ \ Что выполняет данная часть программы? \ \*

 $K=1$ FOR I=1 TO N\\  $A(I)=A(I)+K\setminus$ NEXT I\\

- вычисляет произведение элементов массива

- вычисляет сумму элементов массива

- заменяет элементы массива на 1

+ увеличивает элементы массива на 1

- вычисляет количесво единиц в массиве

## **Вопрос № 21** *Имеется одномерный массив A(N)\\ Что выполняет данная часть программы?\\*

```
P=0\veeFOR I=1 TO N STEP 2\%IF A(I) MOD 3 = 0 THEN P=P+1\\
NEXT I\\
PRINT P\\
```
 $+$  находит на нечетных позициях число элементов массива, кратных 3

- находит на четных позициях число элементов массива, кратных 3

- находит число элементов массива, кратных 3

- находит остатки от деления на 3 элементов массива на нечетных позициях

```
Вопрос № 22
Имеется одномерный массив A(N)\\
Что выполняет данная часть программы?\\
         K=0\backslash\setminusFOR I=2 TO N STEP 2\%K=K+A(I)\backslash\backslashNEXT I\\
         PRINT K\\
- находит число элементов на нечетных позициях
```
- находит число элементов на четных позициях

+ находит сумму элементов на четных позициях

- находит сумму элементов на нечетных позициях

```
Вопрос № 23
Имеется одномерный массив A(N)\\
Что выполняет данная часть программы?\\
       S=A(1)\setminusFOR I=2 TO N\\
       IF A(I)>S THEN S=A(I)\NEXT I\\
       PRINT S\\
+ находит максимальный элемент массива
```
- находит минимальный элемент массива

- находит номер максимального элемента

- находит номер минимального элемента

- находит сумму элементов массива, начиная со второго

```
Вопрос № 24
Имеется одномерный массив A(N)\\
Что выполняет данная часть программы?\\
        S=A(1)\setminusFOR I=2 TO N\LambdaIF A(I) < S THEN S = A(I)NEXT I\\
        PRINT S\\
- находит максимальный элемент массива
+ находит минимальный элемент массива
```
- находит номер максимального элемента

- находит номер минимального элемента

- находит сумму элементов массива, начиная со второго

```
Вопрос № 25
Имеется одномерный массив A(N)\\
Что выполняет данная часть программы?\\
       S=1\%FOR I=2 TO N\\
       IF A(I)>S THEN S=I\\
       NEXT I\\
       PRINT S\\
- находит максимальный элемент массива
```
- находит минимальный элемент массива

+ находит номер максимального элемента

- находит номер минимального элемента

- находит сумму элементов массива, начиная со второго

#### **Вопрос № 26**

```
Имеется одномерный массив A(N)\\
Что выполняет данная часть программы?\\
```

```
S=1\%FOR I=2 TO N\\
IF A(I)<S THEN S=I\\
NEXT I\\
PRINT S\\
```
- находит максимальный элемент массива

- находит минимальный элемент массива

- находит номер максимального элемента

+ находит номер минимального элемента

- находит сумму элементов массива, начиная со второго

## **Вопрос № 27**

*Имеется одномерный массив A(5)\\*

```
Его элементы: 2, 3, 6, 4, 5\\
```

```
Чему равна размерность масива?
```

```
+5
```
- 20

- 1

 $-4$ 

# **Вопрос № 28**

```
Имеется одномерный массив A(5)\\
Его элементы: 2, 3, 6, 4, 5\\
Что будет выведено на экран после выполнения программы:\\
        S=0: K=0\backslash\backslashFOR I=1 TO 5\\
        S=S+A(I): K=K+1\setminusNEXT I\\
        PRINT S/K
+4-20-1- 5
```
## *Что такое сортировка?*

- + упорядочивание элементов массива
- любая перестановка элементов массива
- любое вычисление в массиве
- поиск элементов массива

## **Вопрос № 30**

*Какой метод сортировки предполагает поиск максимального (минимального) элемента?*

- + сортировка выбором
- сортировка обменом
- сортировка вложением
- сортировка исключением
- сортировка накоплением

## **Вопрос № 31**

# *Какой метод сортировки предполагает попарное сравнение соседних элементов?*

- сортировка выбором
- + сортировка обменом
- сортировка вложением
- сортировка исключением
- сортировка накоплением

## **Вопрос № 32**

```
Имеется одномерный массив A(N)\\
Что выполняет данная часть программы?\\
       FOR i = n TO 1 STEP -1\\
```

```
max = a(1): imax = 1\\
FOR i = 1 TO j\|IF a(i) < max THEN max = a(i): imax = i\
NEXT i\\
SWAP a(j), a(imax)\\
NEXT i\\
```
- сортирует элементы массива по возрастанию

+ сортирует элементы массива по убыванию

- находит максимальный элемент массива
- находит минимальный элемент массива
- меняет местами максимальный элемент с последним
- меняет местами минимальный элемент с последним

```
Вопрос № 33
Имеется одномерный массив A(N)\\
Что выполняет данная часть программы?\\
        FOR j = 1 TO n - 1FOR i = 1 TO n - 1\%IF a(i) > a(i + 1) THEN SWAP a(i), a(i + 1)\|NEXT i\\
        NEXT j\\
+ сортирует элементы массива по возрастанию
```
- сортирует элементы массива по убыванию

```
- находит максимальный элемент массива
```
- находит минимальный элемент массива
- меняет местами максимальный элемент с последним
- меняет местами минимальный элемент с последним

#### **3.Таблица форм тестовых заданий**

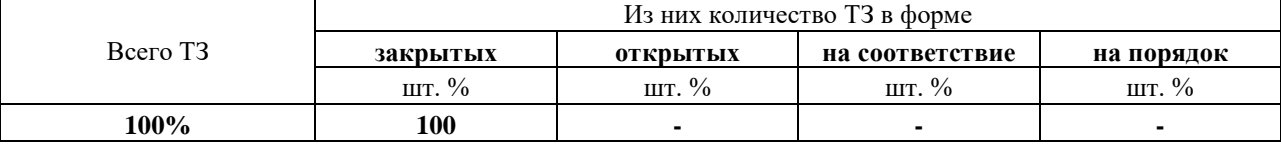

#### **4. Таблица ответов к тестовым заданиям**

Правильные ответы отмечены знаком **«+»**, неправильные – знаком **«-»**

**ТЕСТОВОЕ ЗАДАНИЕ** №**4** по I разделу тема 1.4. (Аудиторная самостоятельная работа).

**1. Спецификация Банка тестовых заданий** по I разделу тема 1.4.

**2. Содержание Банка тестовых заданий Инструкция**: выбери правильный ответ **Тема 1.4.**: Двумерные массивы **Вопрос № 1** *Имеется двумерный массив N (X,Y\ Сколько строк в массиве?* + X - Y  $-X+Y$ - X\*Y  $-N$ **Вопрос № 2** *Имеется двумерный массив Z (X,Y) Сколько столбцов в массиве?* - X  $+ Y$  $-X+Y$ - X\*Y  $-7.$ **Вопрос № 3** *Имеется двумерный массив M (X,Y\ Какова размерность массива?* - X - Y  $-X+Y$ - X\*Y - М  $+ X$  на  $Y$ 

**Вопрос № 4** *Имеется двумерный массив K (X,Y) Сколько элементов в массиве?* - X

- $\overline{\mathbf{Y}}$  $-X+Y$  $+ X^*Y$  $-K$
- $X$  на  $Y$

По какому правилу происходит заполнение массива?

 $A (I, J) = INT(RND * 10) - 5$ 

- + случайными числами от -5 до 5
- случайными числами от 5 до 10
- случайными числами от 5 ло 15
- случайными числами от -5 до 10
- случайными числами от -50 до 0
- случайными числами от -50 до -5

Вопрос № 6

Имеется двумерный массив A(D,D)

Назовите условие принадлежности элемента массива главной диагонали.

 $+I=J$  $-D = D$  $-I + J = D + 1$  $-I < J$  $-I > I$  $-I+J < D+1$  $-I + J > D + 1$ 

# Вопрос № 7

Имеется двумерный массив A(D,D) Назовите условие принадлежности элемента массива второстепенной диагонали.  $-I = J$  $-D = D$  $+I+J=D+1$ 

 $-I < J$  $-I > J$  $-I+J < D+1$  $-I+J > D+1$ 

Вопрос № 8

Имеется двумерный массив A(D,D)

Назовите условия принадлежности элемента массива нижнему треугольнику.

 $-I \equiv J$  $-I + J = D + 1$  $-I < J$  $+$  I  $>$  J  $-I + J < D + 1$  $+I+J> D+1$ 

Вопрос № 9 Имеется двумерный массив А(D,D) Назовите условия принадлежности элемента массива верхнему треугольнику.  $-I=J$ 

 $-I + J = D + 1$  $+$  I  $<$  I  $-I > J$  $+ I + J < D + 1$  $-I + J > D + 1$ 

**Вопрос № 10**

*Имеется двумерный массив A(D,D) Назовите условия принадлежности элемента массива левому треугольнику.*  $-I = J$  $-I + J = D + 1$  $-I < I$  $+ I > J$  $+ I + J < D + 1$  $-I + J > D + 1$ 

**Вопрос № 11**

*Имеется двумерный массив A(D,D) Назовите условия принадлежности элемента массива правому треугольнику.*  $-I = J$  $-I + J = D + 1$  $+$  I  $<$  J  $-I > J$  $-I + J < D + 1$  $+ I + J > D + 1$ 

## **Вопрос № 12**

*Имеется двумерный массив A(N,N). Что выполняет данная часть программы?*

FOR I=1 TO  $N\Uparrow$ FOR J=1 TO  $N\Lambda$ IF I=J AND A(I,J) MOD  $3 = 0$  THEN  $K = K + 1$ NEXT J\\ NEXT I\\ PRINT K\\

 $+$  находит на главной диагонали количество элементов, кратных 3

- находит на главной диагонали сумму элементов, кратных 3

- находит в массиве количество элементов, кратных 3

- находит в массиве сумму элементов, кратных 3

- находит в 3 столбце количество элементов главной диагонали

- находит в 3 строке количество элементов главной диагонали

## **Вопрос № 13**

*Имеется двумерный массив A(N,N). Что выполняет данная часть программы?*

FOR I=1 TO  $N\Lambda$ FOR J=1 TO  $N\Lambda$ IF  $I + J = N + 1$  THEN  $K = K + A(I,J)^{2}\$ NEXT J\\ NEXT I\\ PRINT K\\

+ находит сумму кваратов элементов на второстепенной диагонали

- находит квадрат количества элементов на второстепенной диагонали

- находит количество элементов на второстепенной диагонали

- находит сумму элементов на второстепенной диагонали

- находит квадраты элементов на второстепенной диагонали

## **Вопрос № 14**

*Имеется двумерный массив A(N,N). Что выполняет данная часть программы?* FOR J=1 TO  $N\Lambda$ 

SWAP  $A(1,J)$ ,  $A(N-1,J)\$ NEXT J\\

+ меняет местами 1 строку с предспоследней

- меняет местами 1 столбец с предпоследним

- меняет местами 1 элемент с предпоследним

- меняет местами 1 строку и предпоследний столбец

- меняет местами 1 столбец и предпоследнюю строку

### **Вопрос № 15**

*Имеется двумерный массив A(N,N). Что выполняет данная часть программы?* FOR I=1 TO  $N\Lambda$ 

SWAP  $A(I,1)$ ,  $A(I,N-1)\$ NEXT I\\

- меняет местами 1 строку с предспоследней

+ меняет местами 1 столбец с предпоследним

- меняет местами 1 элемент с предпоследним

- меняет местами 1 строку и предпоследний столбец

- меняет местами 1 столбец и предпоследнюю строку

#### **Вопрос № 16**

*Имеется двумерный массив A(N,N). Что выполняет данная часть программы?*

FOR I=1 TO  $N\Lambda$ SWAP  $A(I,2)$ ,  $A(I, JMAX)\$ NEXT I\\

+ меняет местами 2 столбец со столбцом, содержащим максимальный элемент

- меняет местами 2 строку со строкой, содержащей максимальный элемент

- меняет местами максимальный элемент со вторым

- сортирует стобцы массива по убыванию элементов

- сортирует строки массива по возрастанию элементов

## **Вопрос № 17**

*Имеется двумерный массив A(2,3). Что будет выведено на экран при запуске данной программы?*

FOR I = 1 TO 2 $\parallel$ FOR  $J = 1$  TO 3\\ A (I, J) = I + J\\ PRINT A  $(I, J)$ ;\\ NEXT J\\ NEXT I\\  $+ 2$  3 4 3 4 5 - 1 2 3 4 5 6 - 2 3 4 5 6 7 - 2 4 6 8 10 12

## **Вопрос № 18**

*Имеется двумерный массив A(N,N). Что выполняет данная часть программы?*

 $H=0\%$ FOR I=2 TO N STEP  $2\%$ FOR J=1 TO  $N\setminus$  $H= H + A(I,J)\langle\langle$ NEXT J\\ PRINT H\\  $H=O\setminus$ NEXT I\\

+ находит сумму элементом каждой второй строки

- находит сумму элементов каждого второго столбца

- находит сумму четных элементов массива

- находит сумму элементов массива кратных 2

- находит количество элементов в каждой второй строке

- находит количество элементов в каждом втором столбце

#### **Вопрос № 19**

*Имеется двумерный массив A(N,N). Что выполняет данная часть программы?*

 $H=0\backslash\mathcal{N}$ FOR I=1 TO N STEP  $2\%$ FOR J=1 TO  $N\Lambda$  $H= H + A(I,J)\langle\langle$ NEXT J\\ NEXT I\\ PRINT H\\

- находит сумму элементом каждой второй строки

- находит сумму элементов каждого второго столбца

- находит сумму нечетных элементов массива

- находит сумму элементов массива кратных 2

+ находит сумму элементов всех нечетных строк

- находит сумму элементов всех четных строк

# **Вопрос № 20**

```
Имеется массив A (3, 3)\\
1 строка: 2 6 7\\
2 строка: 3 2 8\\
3 строка: 4 1 5\\
Что будет выведено на экран при запуске программы?
        FOR I = 1 TO 3\%FOR J = 1 TO 3\\
        IF I=J AND I+J=4 THEN PRINT A (I, J)\NEXT J\|NEXT I\\
+ 2.-2 7 2 4 5
- 2 2 5 7 2 4
-2 2 5 7 4
```
**3.Таблица форм тестовых заданий**

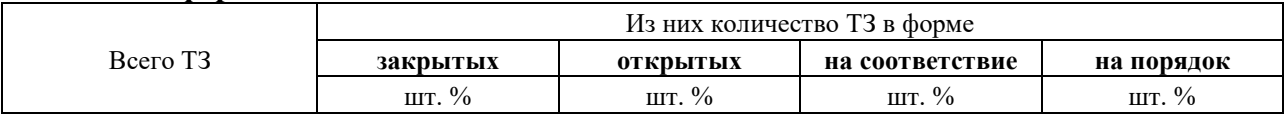

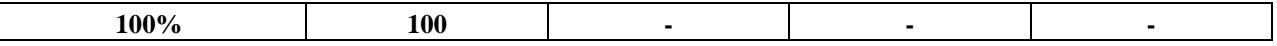

#### **4. Таблица ответов к тестовым заданиям**

Правильные ответы отмечены знаком **«+»**, неправильные – знаком **«-»**

**ТЕСТОВОЕ ЗАДАНИЕ** №**5** по I разделу тема 1.5. (Аудиторная самостоятельная работа).

#### **1. Спецификация Банка тестовых заданий** по I разделу тема 1.5.

## **2. Содержание Банка тестовых заданий**

**Инструкция**: выбери правильный ответ

**Тема 1.5.**: Подпрограммы

#### **Вопрос № 1**

# *Кто является автором алгоритма нахождения наибольшего общего делителя?*

- + Евклид
- Пифагор
- Архимед
- Платон
- Аристотель

## **Вопрос № 2**

#### *Назовите основные виды подпрограмм.*

- + Процедуры
- + Функции
- Алгоритмы
- Триггеры
- Счетчики
- Операторы

#### **Вопрос № 3**

#### *Какой оператор используется для вызова процедуры?*

- + GOSUB
- GOTO
- RETURN
- FUNCTION
- FAKT
- SUM

#### **Вопрос № 4**

#### *Какой оператор используется для завершения процедуры?*

- GOSUB
- GOTO
- + RETURN
- FUNCTION
- FAKT
- SUM
- END
- STOP
- END FUNCTION
- F2

**Вопрос № 5**

## Для чего предназначен оператор RETURN?

- + Для завершения процедуры
- + Для возврата в основную программу
- Для завершения программы
- Для вывода результатов работы процедуры

- Для перехода в начало основной программы

## Вопрос № 6

С помощью какой клавиши можно переключаться между основной программой и функциями?

- $+ F2$
- $-$  F4
- $F3$
- $F1$
- $F5$
- $-$  F6

# Вопрос № 7

## Какие из следующих утверждений верные?

+ Каждая процедура должна иметь свое имя

- + Текст процедуры записывается после окончания основной программы
- Для вызова процедуры используется оператор GOTO
- Для возврата в основную программу из процедуры используется клавиша F2

## Вопрос № 8

## Какие из следующих утверждений верные?

- Функция может быть от одной переменной

- Для возврата из функции в основную программу используется команда Return
- + Каждая функция представляет собой отдельный модуль
- + Функции хранятся отдельно от текста основной программы

## Вопрос № 9

## Что выполняет данная программа?

WHILE X<>Y\\ IF X>Y THEN X=X-Y ELSE Y=Y-X\\ **WEND\\** 

+ Находит наибольший общий делитель для чисел Х и Ү

- Находит наибольший общий знаменатель для чисел Х и Ү

- Находит наименьший обший делитель для чисел Х и Ү
- Находит наименьшее общее кратное для чисел Х и Ү
- Находит наибольшее общее кратное для чисел Х и Ү

## Вопрос № 10

# Что из перечисленного может быть именем процедуры?

- $+T$
- CVMMa
- $-S12345678$
- $+29876543$
- FAKTORIAL

Вопрос № 11 Какие из следующих утверждений верные? - Процедуры и функции - это один тип подпрограмм

+ Текст процедуры начинается с ее имени и двоеточия

- + Текст функции можно начинать записывать в любом месте основной программы
- Для одной программы можно записать только одну процедуру

## Вопрос № 12 Что из перечисленного может быть именем функции?

- $+T(a, b, c)$
- $-S12$
- $+Z(x15)$
- FAKTORIAL
- $-CYMM(x, v)$

## 3. Таблица форм тестовых заданий

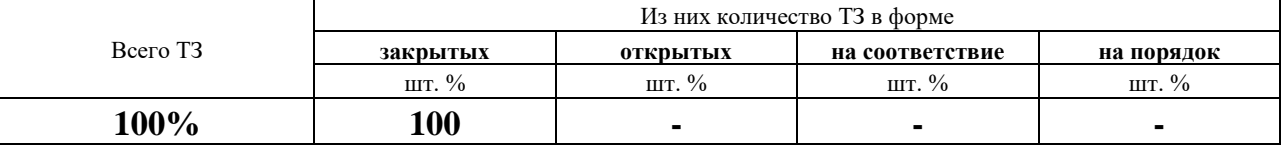

## 4. Таблина ответов к тестовым заланиям

Правильные ответы отмечены знаком «+», неправильные - знаком «-»

ТЕСТОВОЕ ЗАДАНИЕ №6 по I разделу тема 1.6. (Аудиторная самостоятельная работа).

1. Спецификация Банка тестовых заданий по I разделу тема 1.6.

## 2. Содержание Банка тестовых заданий.

Инструкция: выбери правильный ответ.

Тема 1.6.: Файлы. Кассы памяти

#### **Boupoc** № 1

## Какое максимальное число символов может содержать имя файла?

 $+8$ 

 $-256$ 

 $-16$ 

 $-7$ 

 $-65536$ 

## Вопрос № 2 Назовите способы доступа к файлам.

#### + последовательный

- + прямой
- параллельный
- косвенный
- доступ по индексу

## Вопрос № 3

#### Какой способ доступа к файлам используется в языке Obasic?

- + последовательный
- прямой
- параллельный
- косвенный

- доступ по индексу

## **Вопрос № 4**

*Назовите режимы работы с файлами в языке Qbasic.*

- + INPUT
- + OUTPUT
- + APPEND
- PRINT
- KILL
- NAME
- CLOSE

**Вопрос № 5**

*Назовите режим чтения данных из файла.*

- + INPUT
- OUTPUT
- APPEND

## **Вопрос № 6**

*Назовите режим записи данных в файл.*

- INPUT
- + OUTPUT
- APPEND

## **Вопрос № 7**

*Назовите режим добавления данных в файл.*

- INPUT
- OUTPUT
- + APPEND

## **Вопрос № 8**

*Какой оператор позволяет удалить файл?*

- $+$  KILL
- RD
- DEL
- NAME
- MOVE

#### **Вопрос № 9**

*Какой оператор позволяет перименовать файл?*

- KILL
- RD
- DEL
- $+$  NAME
- MOVE

#### **Вопрос № 10**

*Какое максимальное количество файлов может быть открыто одновременно?* + 255

- 8
- неограниченное количество
- 16

#### *Какие из следующих утверждений верные?*

+ операции удаления и переименования можно производить только с закрытыми файлами

- + имя файла не должно содержать русских символов
- при открытии файла его имя записывается в скобках
- для записи данных в файл используется оператор INPUT

#### **Вопрос № 12**

*Какая команда осуществляет запись значения переменной Z в файл c номером 1?*

- $+$  PRINT #1, Z
- INPUT #1, Z
- OUTPUT #1, Z
- APPEND #1, Z

#### **Вопрос № 13**

*Какая команда осуществляет чтение 1 символьной строки из файла c номером 1?* - PRINT #1, Z\$

- + INPUT #1, Z\$
- OUTPUT #1, Z\$
- APPEND #1, Z\$

#### **Вопрос № 14**

# *Какой цикл используется для чтения известного количества строк из файла?*

- + For ... Next
- While ... Wend
- Do ... Loop
- Open ... Close

## **Вопрос № 15**

#### *Какой цикл используется для определения количества строк в файле?*

- For ... Next
- While ... Wend
- + Do ... Loop
- Open ... Close

# **Вопрос № 16**

## *Что такое EOF?*

- + конец файла
- конец цикла
- последовательный доступ к данным
- прямой доступ к данным
- конец света

#### **Вопрос № 17**

## *Какой оператор закрывает файл?*

- $+$  CLOSE
- OPEN
- KILL
- EXIT
- DEL

## **3.Таблица форм тестовых заданий**

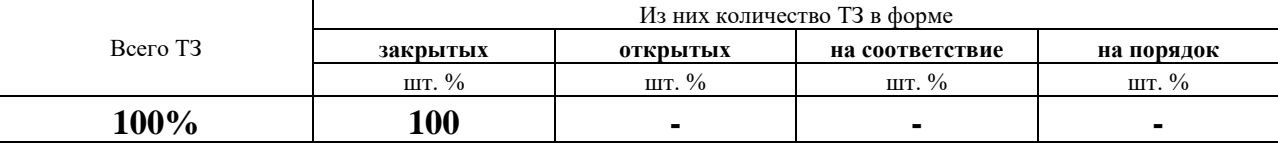

#### **4. Таблица ответов к тестовым заданиям**

Правильные ответы отмечены знаком **«+»**, неправильные – знаком **«-»**

**ТЕСТОВОЕ ЗАДАНИЕ** №**7** по II разделу тема 2.1. (Аудиторная самостоятельная работа).

#### **1. Спецификация Банка тестовых заданий** по II разделу тема 2.1.

#### **2. Содержание Банка тестовых заданий.**

**Инструкция**: выбери правильный ответ.

**Тема 2.1.**: Объектно-ориентированная модель программирования.

**Вопрос № 1**

*Назовите самый первый объектно-ориентированный язык программирования.*

- + Симула
- Алгол
- Фортран
- Smalltalk
- Python
- Ceylon

## **Вопрос № 2**

*В каком году появился самый первый объектно-ориентированный язык программирования?*

- + 1967
- 1961
- 1971
- 1976
- 1991
- 1969
- 1981

**Вопрос № 3**

*Назовите первый широко-распространенный объектно-ориентированный язык программирования.*

- Симула
- Алгол
- Фортран
- + Smalltalk
- Python
- Ceylon
- C++
- Delphi

#### **Вопрос № 4**

#### *Кто является автором языка Smalltalk?*

+ Алан Кэй

+ Дэн Ингаллс

- Билл Гейтс
- Марк Цуккерберг
- Джон Фон Нейман
- Тим Бернс Ли
- Стив Джобс

*Набор значимых характеристик объекта - это...*

- + Абстракция
- Инкапсуляция
- Наследование
- Полиморфизм
- Класс
- Объект
- Прототип

## **Вопрос № 6**

*Свойство системы, позволяющее объединить данные и методы, работающие с ними в классе, и скрыть детали реализации от пользователя - это...*

- Абстракция
- + Инкапсуляция
- Наследование
- Полиморфизм
- Класс
- Объект
- Прототип

#### **Вопрос № 7**

*Свойство системы, позволяющее описать новый класс на основе уже существующего с частично или полностью заимствующейся функциональностью - это...*

- Абстракция
- Инкапсуляция
- + Наследование
- Полиморфизм
- Класс
- Объект
- Прототип

#### **Вопрос № 8**

*Свойство системы использовать объекты с одинаковым интерфейсом без информации о типе и внутренней структуре объекта - это...*

- Абстракция
- Инкапсуляция
- Наследование
- + Полиморфизм
- Класс
- Объект
- Прототип

## **Вопрос № 9**

*Модель ещё не существующей сущности (объекта) - это...*

- Абстракция

- Инкапсуляция
- Наследование
- Полиморфизм
- + Класс
- Объект
- Прототип

*Сущность в адресном пространстве вычислительной системы, появляющаяся при создании экземпляра класса или копирования прототипа - это...*

- Абстракция
- Инкапсуляция
- Наследование
- Полиморфизм
- Класс
- + Объект
- Прототип

## **Вопрос № 11**

*Сущность, которой можно посылать сообщения, и которая может на них реагировать, используя свои данные - это...*

- Абстракция
- Инкапсуляция
- Наследование
- Полиморфизм
- Класс
- + Объект
- Прототип

## **Вопрос № 12**

*Экземпляр класса - это...*

- Абстракция
- Инкапсуляция
- Наследование
- Полиморфизм
- Класс
- + Объект
- Прототип

#### **Вопрос № 13**

*Сокрытие данных - это...*

- Абстракция
- + Инкапсуляция
- Наследование
- Полиморфизм
- Класс
- Объект
- Прототип

#### **Вопрос № 14**

*Объект-образец, по образу и подобию которого создаются другие объекты - это...*

- Абстракция

- Инкапсуляция
- Наследование
- Полиморфизм
- Класс
- Объект
- + Прототип

*Назовите основные признаки объектно-ориентированности языков программирования.* 

- Абстрактность
- + Инкапсуляция
- + Наследование
- + Полиморфизм
- Классность
- Объектность
- Приоритетность
- Интергрированность

## **Вопрос № 16**

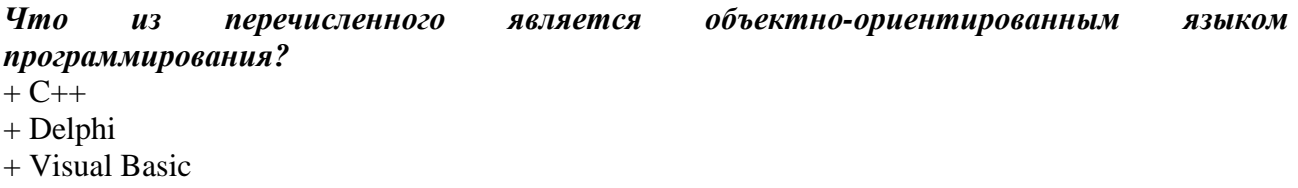

- + JavaScript
- Unux
- Pascal
- Qbasic
- Assambler

#### **Вопрос №17**

*Что из перечисленного является объектно-ориентированным языком программирования?*

- + Perl
- + Python
- + Scala
- + Ceylon
- Kayron
- Action
- Gora
- Taifun

#### **Вопрос № 18**

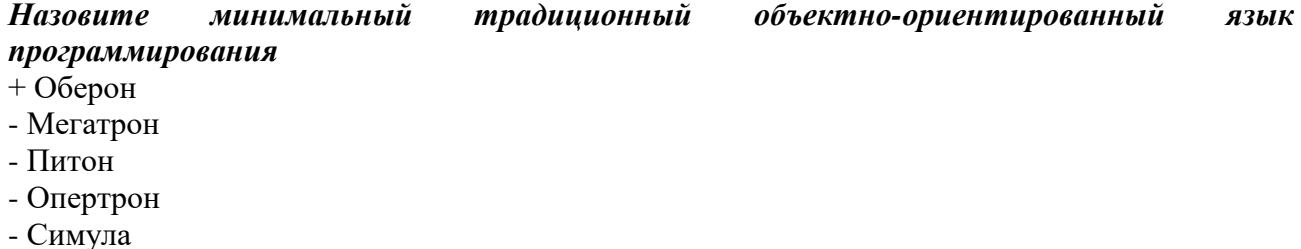

- 
- Примула

*Какие из языков программирования являются «чисто объектными»?*

- + Smalltalk
- + Python
- + Java
- $-C++$
- Delphi
- Perl
- Visual Basic

## **Вопрос № 20**

#### *Какие из языков программирования являются «гибридными»?*

- Smalltalk
- Python
- Java
- $+ C + +$
- + Delphi
- + Perl
- + Visual Basic

#### **3.Таблица форм тестовых заданий**

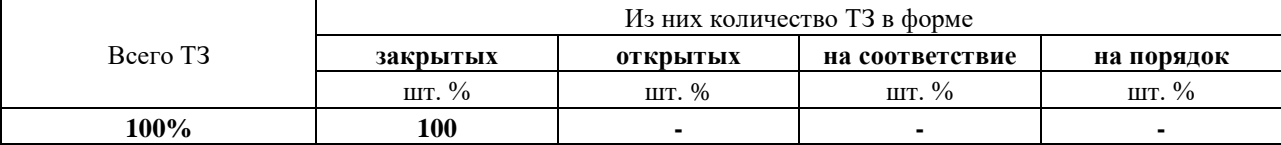

#### **4. Таблица ответов к тестовым заданиям**

Правильные ответы отмечены знаком **«+»**, неправильные – знаком **«-»**

**ТЕСТОВОЕ ЗАДАНИЕ** №**8** по II разделу тема 2.2. (Аудиторная самостоятельная работа).

## **1. Спецификация Банка тестовых заданий** по II разделу тема 2.2.

## **2. Содержание Банка тестовых заданий.**

**Инструкция**: выбери правильный ответ. **Тема 2.2.**: Интерфейс Visual Basic

**Вопрос № 1**

*Какая компания выпустила среду Visual Basic?*

- + Microsoft
- Adobe
- Oracle
- Studio
- IBM
- Apple
- Borland

## **Вопрос № 2**

#### *Какое расширение имеет скомпилированная программа?*

- $+$  exe
- frm
- vbp
- scx
- vbf
- fba
- com
- dbf

#### *Какое расширение имеет файл проекта?*

- exe
- frm
- + vbp
- scx
- vbf
- fba
- com
- dbf

## **Вопрос № 4**

#### *Какое расширение имеет файл формы?*

- exe
- $+$  frm
- vbp
- scx
- vbf
- fba
- com
- dbf

## **Вопрос № 5**

## *Какой EXE проект создается при запуске программы?*

- + стандартный
- новый
- базовый
- пустой
- готовый
- обычный

## **Вопрос № 6**

## *Какие из типов данных предназначены только для хранения целых чисел?*

- + Integer
- + Long
- Boolean
- Currency
- Double
- Single
- String

#### **Вопрос № 7**

#### *Какой из типов данных предназначен для хранения текста?*

- Integer
- Long
- Byte
- Boolean
- Currency
- Double
- Single
- + String

#### *Какие из типов данных можно использовать для хранения дробных чисел?*

- Integer
- Long
- Boolean
- + Currency
- + Double
- $+$  Single
- String

## **Вопрос № 9**

#### *Какой оператор используется для объявления переменных?*

- + DIM
- TYPE
- DIR
- INT
- RND
- PER

## **Вопрос № 10**

#### *Как называется инструмент (объект) для создания надписи на форме?*

- + Label
- TextBox
- PictureBox
- Frame
- CommandButton
- CheckBox
- OptionButton
- ComboBox
- ListBox

## **Вопрос № 11**

*Как называется инструмент (объект) для создания текстового поля для ввода данных?* - Label

- + TextBox
- PictureBox
- Frame
- CommandButton
- CheckBox
- OptionButton
- ComboBox
- ListBox

## **Вопрос № 12**

*Как называется инструмент (объект) для вывода как текстовых, так и графических данных?*

- Label

- TextBox
- + PictureBox
- Frame
- CommandButton
- CheckBox
- OptionButton
- ComboBox
- ListBox

*Как называется инструмент (объект) для создания рамки вокруг других объектов?*

- Label
- TextBox
- PictureBox
- $+$  Frame
- CommandButton
- CheckBox
- OptionButton
- ComboBox
- ListBox

## **Вопрос № 14**

## *Как называется инструмент (объект) для создания кнопки?*

- Label
- TextBox
- PictureBox
- Frame
- + CommandButton
- CheckBox
- OptionButton
- ComboBox
- ListBox

# **Вопрос № 15**

#### *Как называется инструмент (объект) для создания выключателя?*

- Label
- TextBox
- PictureBox
- Frame
- CommandButton
- + CheckBox
- OptionButton
- ComboBox
- ListBox

## **Вопрос № 16**

## *Как называется инструмент (объект) для создания переключателя?*

- Label
- TextBox
- PictureBox
- Frame
- CommandButton
- CheckBox
- + OptionButton
- ComboBox
- ListBox

#### *Как называется инструмент (объект) для создания поля со списком?*

- Label
- TextBox
- PictureBox
- Frame
- CommandButton
- CheckBox
- OptionButton
- + ComboBox
- ListBox

## **Вопрос № 18**

#### *Как называется инструмент (объект) для создания окна со списком?*

- Label
- TextBox
- PictureBox
- Frame
- CommandButton
- CheckBox
- OptionButton
- ComboBox
- + ListBox

## **Вопрос № 19**

## *Какие объекты можно использовать для вывода значения какой-то переменной?*

- $+$  Label
- + TextBox
- + PictureBox
- Frame
- CommandButton
- CheckBox
- OptionButton
- ComboBox
- ListBox

# **Вопрос № 20**

#### *Какое свойство необходимо настроить, чтобы изменить заголовок формы?*

- + Caption
- Text
- Head
- Title
- Name
- Index

#### **Вопрос № 21** *Какой оператор используется для объявления массива?*

- $+$  ReDIM
- Dim
- TYPE
- DIR
- INT
- RND
- Mas

## *Как называется процедура создания исполнимого файла EXE?*

- + Компиляция
- Интерпретация
- Сингуляция
- Инкапсуляция
- Полиморфизм
- Наследование

# **Вопрос № 23**

## *Какой метод используется для вывода текстовых данных в объект PictureBox?*

- $+$  Print
- Get
- Input
- Draw
- Line
- Put
- Text

# **Вопрос № 24**

## *Какие из следующих утверждений верные?*

+ Если при выполнении условия ветвления происходит несколько действий, тогда ветвление должно заканчиваться командой End If

- + Каждый цикл завершается командой Next
- Массивы объявляются командой DIM
- Симольные переменные отличаются от числовых знаком \$ на конце

## **Вопрос № 25**

## *Как называется свойство текстового поля, позволяющее запретить ввод данных в поле?*

- + Locked
- Blocked
- Disable
- Reset
- Access

## **Вопрос № 26**

#### *Какие из следующих утверждений верные?*

- Все ветвления должны заканчиваться командой End If
- + Все переменные, используемые в программе должны быть объявлены
- + Один проект может содержать несколько форм
- Форма может быть только серого цвета

## **Вопрос № 27**

*Как называется свойство объекта ComboBox, в котором создается список?*

- $+ List$
- Caption
- Text
- $-Taq$
- Option
- Combo

## Имеется объект OptionButton, который имеет имя Option1.\\ Как начать описывать событие выбора данного элемента?

- $+$  If Option1=true THEN...
- If OptionButton=True THEN...
- IF Option1=1 THEN...
- IF Option1=ON THEN...
- If OptionButton=1 THEN...
- IF OptionButton1=ON THEN...

## Вопрос № 29

#### Какие из следующих утверждений верные?

+ Каждому объекту на форме можно дать свое имя

- + Объект CheckBox может принимать значения 1 и 0
- На форме может быть только одна кнопка
- Для запуска программы используется сочетание клавиш Shift+F5

## Вопрос № 30

Как называется функция для вывода информации с точностью до указанного количества знаков?

- $+$  Format $\$
- Print\$
- $-I$  eft  $$$
- $-Mid\$
- Right\$
- $-Len$$

#### 3. Таблица форм тестовых заданий

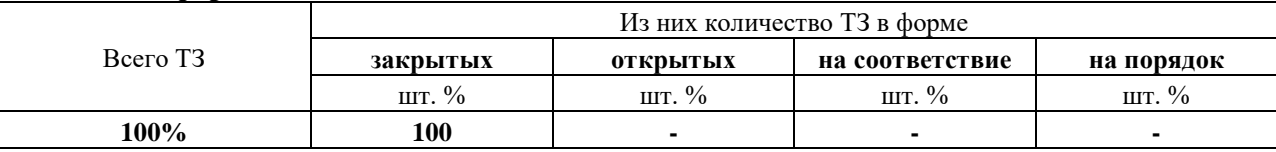

#### 4. Таблица ответов к тестовым заданиям

Правильные ответы отмечены знаком «+», неправильные - знаком «-»

# 4.2. ЗАДАНИЯ ДЛЯ ПРОМЕЖУТОЧНОЙ АТТЕСТАЦИИ

## $4.2.1.$   $\Pi$  E P E Y E H  $\bf{b}$

## вопросов для подготовки к дифференцированному зачету по учебной дисциплине для обучающихся по специальности 09.02.04 Информационные системы» (по отраслям)  $(2$  kypc $)$

- 1. Системы программирования: понятие, история развития, виды языков программирования.
- 2. Процедурное программирование. Элементы языка. Общие принципы построения алгоритмов. Структура программы.
- 3. Операторы ввода-вывода данных. Линейные алгоритмы.
- 4. Ветвления. Операторы перехода.
- 5. Циклические алгоритмы.
- 6. Символьные переменные. Организация работы с символьными данными. Символьные операторы.
- 7. Операции с символьными переменными. Преобразование строк.
- 8. Структуры данных. Одномерные массивы: описание, заполнение, вывод.
- 9. Операции с данными в одномерных массивах
- 10. Организация сортировки в одномерных массивах
- 11. Структуры данных. Двумерные массивы: описание, заполнение, вывод.
- 12. Организация вычислений в двумерных массивах.
- 13. Организация сортировки двумерных массивов
- 14. Управляющие структуры. Подпрограммы. Виды. Приемы работы.
- 15. Управляющие структуры. Использование процедур.
- 16. Управляющие структуры. Использование функций.
- 17. Файлы, кассы памяти. Организация работы с файлами.
- 18. Файлы, кассы памяти. Запись информации в файлы.
- 19. Файлы, кассы памяти. Чтение данных из файлов.
- 20. Файлы, кассы памяти. Обработка файлов.

Промежуточная аттестация состоит из одного этапа: практическая проверка (решение задач).

## ПРАКТИЧЕСКАЯ ПРОВЕРКА (РЕШЕНИЕ ЗАЛАЧ)

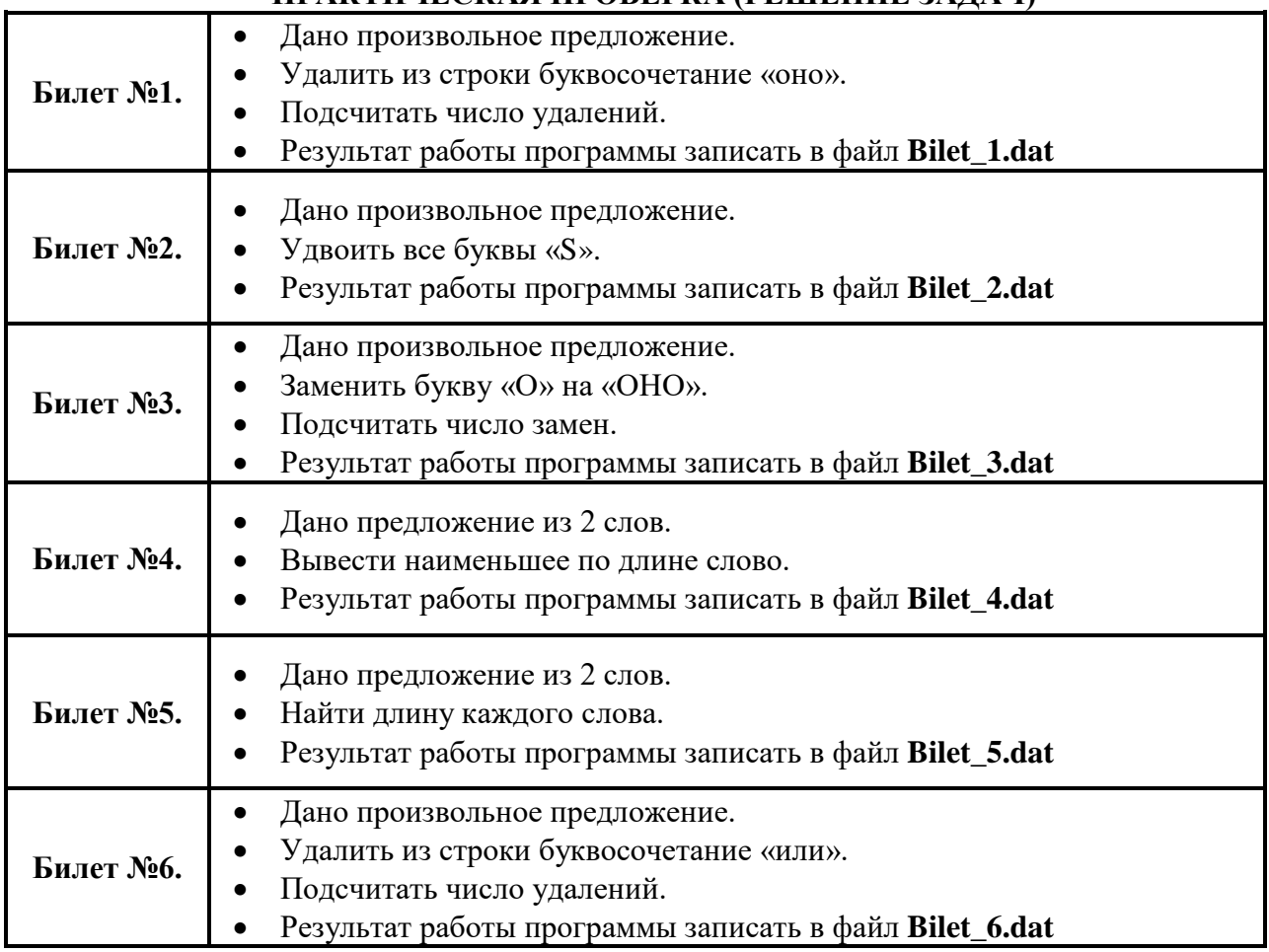

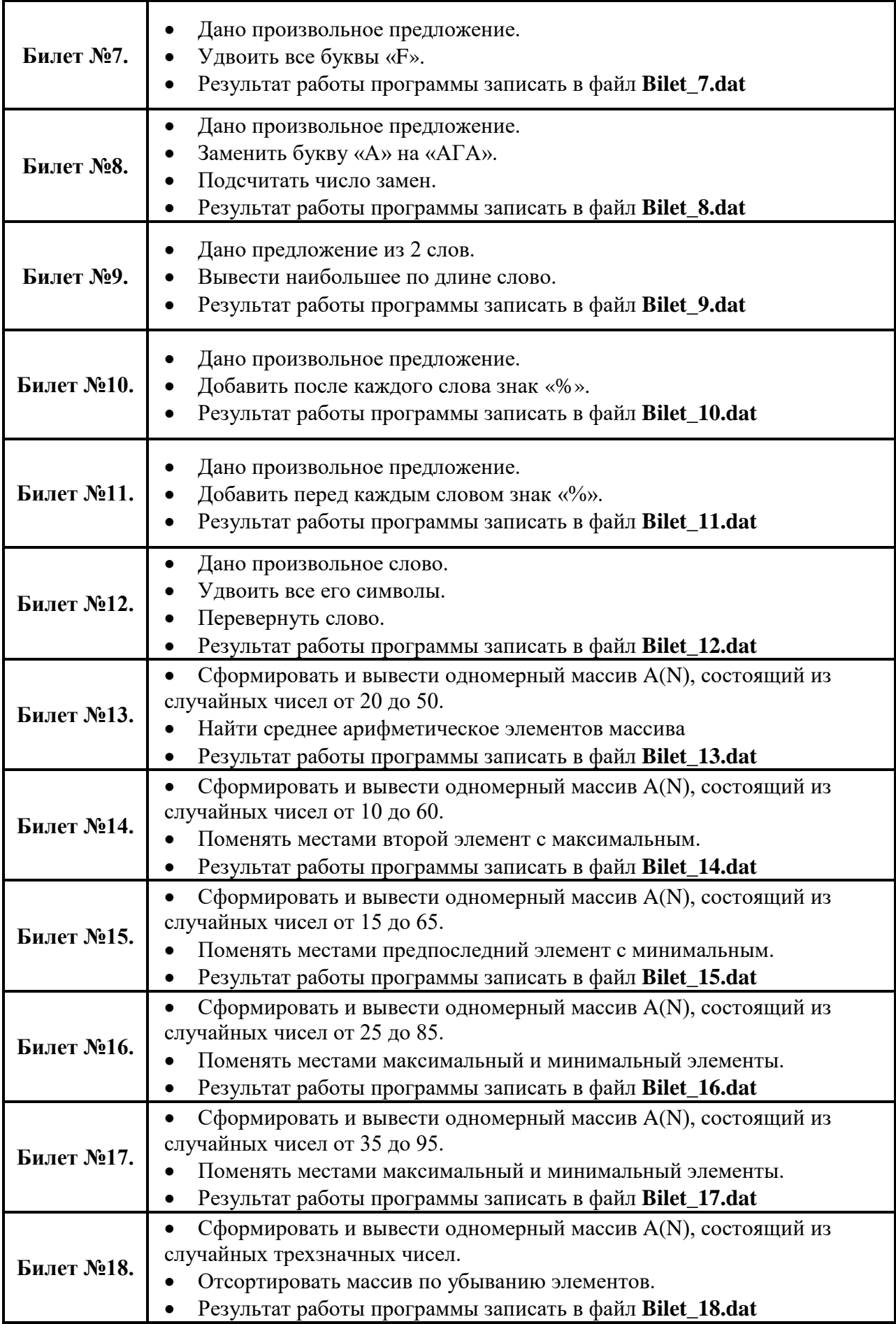

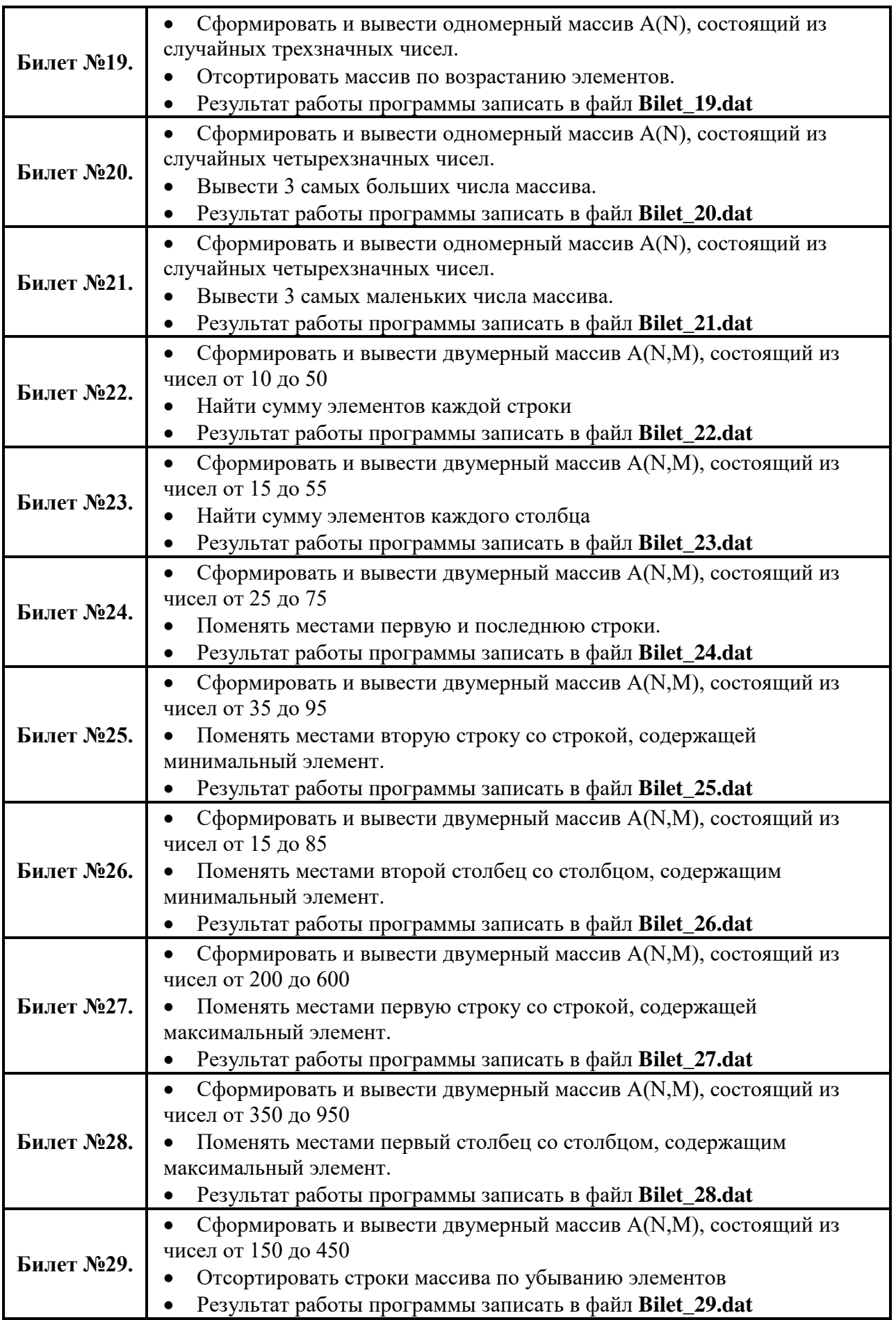

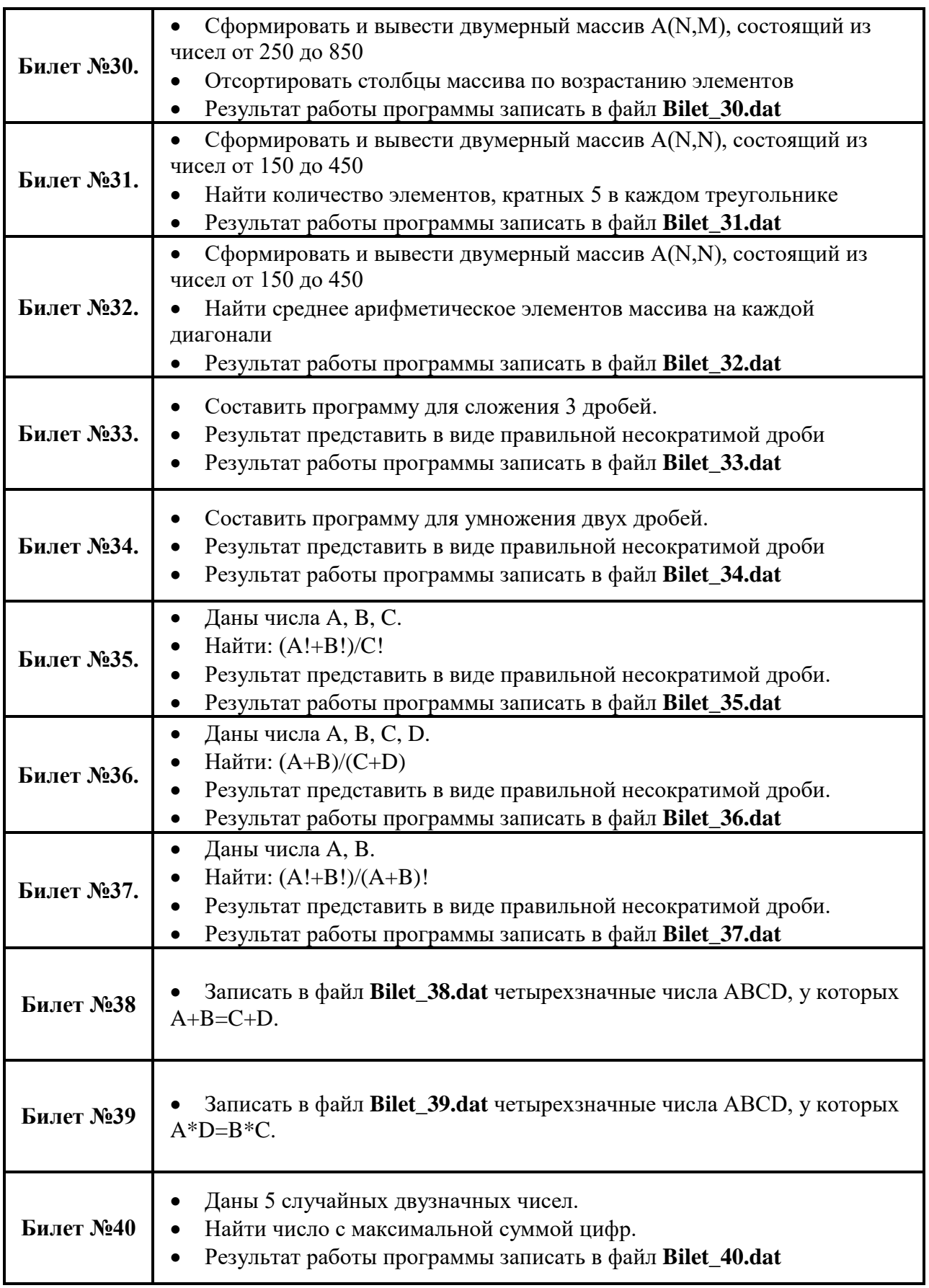

# **4.2.2. П Е Р Е Ч Е Н Ь вопросов для подготовки к экзамену по учебной дисциплине**
### **для обучающихся по специальности 09.02.04 Информационные системы» (по отраслям)**

### **(2 курс)**

- 1. История развития языков программирования.
- 2. Классификация языков программирования.
- 3. Объектно-ориентированная модель программирования.
- 4. Понятие классов и объектов, их свойства и методы.
- 5. Полиморфизм в объектно-ориентированной модели программирования.
- 6. Инкапсуляция в объектно-ориентированной модели программирования.
- 7. Наследование в объектно-ориентированной модели программирования.
- 8. Переопределение в объектно-ориентированной модели программирования..
- 9. Интерфейс Visual Basic: окно программы, меню.
- 10. Интерфейс Visual Basic: основные элементы управления.
- 11. Установка и настройка Visual Basic.
- 12. Visual Basic: общие приемы работы, компиляция программ
- 13. Visual Basic: приемы составления программ с линейным алгоритмом.
- 14. Visual Basic: приемы составления программ с разветвляющимся алгоритмом.
- 15. Visual Basic: приемы составления программ с циклическим алгоритмом
- 16. Visual Basic: приемы составления программ для обработки текста.
- 17. Visual Basic: приемы работы с массивами данных
- 18. Visual Basic: приемы работы с файлами
- 19. Visual Basic: приемы работы с подпрограммами. Библиотеки подпрограмм
- 20. Visual Basic: Приемы разработки пользовательского интерфейса
- 21. Использование шаблонов Visual Basic.

Промежуточная аттестация состоит из двух этапов: тестирование, практическая проверка (решение задач).

### **ТЕСТИРОВАНИЕ**

**1. Спецификация Банка тестовых заданий** по курсу учебной дисциплины.

# **2. Содержание Банка тестовых заданий.**

### **Инструкция: выбери правильный ответ.**

# **Вопрос № 1**

### *Qbasic.*

### *Функция MOD предназначена для …*

- извлечения кубического корня
- + нахождения остатка от деления
- деления нацело
- возведения в степень
- сокращения обыкновенной дроби
- извлечения квадратного корня

# **Вопрос № 2**

### *Qbasic.*

### *Что означаетет команда A\B?*

- нахождения остатка от деления числа А на В
- + нахождение целой части при делении A на B
- А в степени В
- А разделить на В
- округлить число А до В

### **Вопрос № 3**

### *Qbasic.*

### *Что означаетет команда A/B?*

- нахождения остатка от деления числа А на В

- нахождение целой части при делении A на B
- А в степени В
- + А разделить на В
- округлить число А до В

### **Вопрос № 4**

*Qbasic.*

*Какой оператор заканчивает цикл FOR* 

- WEND
- TO
- THEN
- ELSE
- + NEXT
- END

### **Вопрос № 5**

*Qbasic.*

*Какой оператор заканчивает цикл WHILE?* 

- TO
- $+$  WEND
- ELSE
- END
- THEN
- NEXT

### **Вопрос № 6**

#### *Qbasic.*

*По какой из приведенных ниже команд ЭВМ напечатает значение переменной X?*  - INPUT "X"

- $+$  PRINT X
- INPUT X
- PRINT "X"

**Вопрос № 7**

### *Qbasic.*

### *Какие из следующих утверждений верные?*

- + внутри одного цикла можно организовать другой цикл
- + для вывода данных в одну строку используется знак ";"
- клавиша F5 запускает программу с самого начала
- оператор SLEEP может включать задержку программы на любой интервал времени

# **Вопрос № 8**

### *Qbasic.*

### *Выберите правильную запись ветвления в полной форме*

- THEN  $x=5$  IF  $y=y+2$  ELSE  $y=y-2$
- $-F$   $x=5$  ELSE  $y=y+2$
- $-$  THEN  $x=5$  ELSE  $y=y+2$  IF  $y=y-2$
- $-F$  x=5 ELSE y=y+2 THEN y=y-2
- $+$  IF x=5 THEN y=x+2 ELSE y=x-2

# **Вопрос № 9** *Qbasic. Выберите правильную запись арифметического выражения.*   $-c=KOPEHB(a^2+b^2)$ +  $c = SQR(a^2+b^2)$  $-SQR(a^2+b^2)=c$  $-c = SQRa^2+b^2$

#### **Вопрос № 10** *Язык QBasic является…*

+ интерпретируемым языком

- объектно-ориентированным

- + процедурным
- логическим
- компилируемым языком
- + языком высокого уровня

# **Вопрос № 11**

*Qbasic.*

*Какие команды используются для организации цикла "Пока"?* 

- + WHILE
- FOR ...TO
- PRINT
- IF ... THEN
- ELSE
- NEXT
- $+$  WEND
- INPUT

# **Вопрос № 12**

*Qbasic.*

*Используя какие команды можно записать команду ветвления в полной форме?*   $+$  ELSE

- WEND
- $+$  IF
- $+$  THEN
- FOR
- WHILE
- INPUT
- PRINT
- NEXT

# **Вопрос № 13**

*Qbasic.*

### *Назовите запрос программы на ввод переменной*

- Locate
- If
- Print
- + Input
- While
- For

- Sleep

**Вопрос № 14** *Qbasic. Используя какие команды можно записать цикл "Для каждого"?*  - WEND  $+$  FOR  $+ TO$ - WHILE - INPUT + NEXT - PRINT - ELSE **Вопрос № 15** *Qbasic.*

*Что означает условие: X<>Y?*  - Y не больше X - X не больше Y - Y не меньше X - X не меньше Y - X равно Y

 $+ X$ не равно Y

**Вопрос № 16** *Qbasic. Как правильно сформулировать на языке Basic условие: X принадлежит промежутку [12; 25)?*  $+$  X $> = 12$  AND X $< 25$  $-12 < X < 25$  $-$  X $>$ 12 AND X $\leq$ =25  $-25 \ge X > 12$  $-X < 12$  OR  $X < 25$ 

**Вопрос № 17** *Qbasic. По какой из приведенных ниже команд ЭВМ запросит ввести значение переменной X?*  - INPUT "X" - PRINT X + INPUT X - PRINT "X" **Вопрос № 18** *Qbasic.*

*Символьные переменные. Что из перечисленного является правильной символьной переменной?*  $+ Z$$ - \$A  $+$  Sum\$ - Д\$

 $+$  S5\$

- G\$76

**Вопрос № 19** *Qbasic. Символьные переменные. Для чего предназначен оператор MID\$* + выбирает из строки указанное число символов - удаляет из строки указанное число символов - преобразует строчные символы в прописные - преобразует прописные символы в строчные - вычисляет длину символьной переменной **Вопрос № 20** *Qbasic. Символьные переменные. Для чего предназначен оператор LEN* - выбирает из строки указанное число символов - удаляет из строки указанное число символов - преобразует строчные символы в прописные - преобразует прописные символы в строчные + вычисляет длину символьной переменной **Вопрос № 21** *Qbasic. Символьные переменные. A\$="ананас" \ \ B\$="банан" \ \*  $C$ *\$*="арбуз"\\ *D\$="дыня" \ \ Какая из символьных переменных больше? \ \* - A \$ - B \$ - C \$

+ D \$

**Вопрос № 22** *Qbasic. Символьные переменные. Что выполняет функция ASC?* + находит код первого символа стоковой переменной - находит символ по его коду - находит длину символьной переменной

- выбирает часть символьной переменной

- находит код строки

**Вопрос № 23** *Qbasic. Символьные переменные. Что выполняет функция CHR\$?*

- находит код первого символа стоковой переменной

+ находит символ по его коду

- находит длину символьной переменной

- выбирает часть символьной переменной

- находит код строки

# **Вопрос № 24**

### *Qbasic.*

### *Символьные переменные.*

### *Какие из следующих утверждений верные?*

+ символьная переменная может хранить произвольный текст длиной до 255 символов - символьная переменная может хранить и обрабатывать числа

- все операторы для работы с символьными переменными должны иметь на конце знак \$

+ из символьной переменной можно выбрать любой фрагмент

### **Вопрос № 25**

*Qbasic.*

### *Символьные переменные.*

### *Какие из следующих утверждений верные?*

+ при удалении символов необходимо делать 1 шаг назад

- при добавлении N символов нужно делать 1 шаг вперед

+ при добавлении 1 символа длина символьной переменной может увеличиться в 2 раза

- при замене фрагмента на более крупный фрагмент нужно делать шаги назад

### **Вопрос № 26**

*Qbasic.*

### *Символьные переменные.*

### *Какие из следующих утверждений верные?*

+ при сложении двух символьных переменных происходит их склеивание

- символьные переменные нельзя перемножать

+ название символьной переменной может содержать числа

- в символьной переменной может храниться текст произвольной длины

# **Вопрос № 27** *Qbasic.*

# *Одномерные массивы.*

*Массив – это ...*

+ структурированный тип данных в языках программирования

- комбинированный тип данных в языках программирования

- составной тип данных в языках программирования

- смешанный тип данных в языках программирования

**Вопрос № 28** Qbasic. *Одномерные массивы. В каком виде может быть выведен одномерный массив на экран монитора?* + строка данных + столбец данных

- ячейка данных

- таблица данных

**Вопрос № 29** *Qbasic. Одномерные массивы. Какие из следующих утверждений верные?* + в одной переменной можно хранить несколько значений

- + каждый элемент массива имеет свой номер
- размерность массива всегда равна 1
- в массиве можно хранить только числа

#### **Вопрос № 30**

#### *Qbasic.*

### *Одномерные массивы.*

*Какие из следующих утверждений верные?*

+ имя массиву дает пользователь

- + тип массива определяется его именем
- размер числового массива это сумма его элементов
- массив можно вывести только в строчку

# **Вопрос № 31** *Qbasic. Одномерные массивы. Какие из следующих утверждений верные?* + тип массива определяет пользователь

- + к каждому элементу массива можно обратиться по его номеру
- заполнить массив может только пользователь
- индекс это наибольший элемент массива

# **Вопрос № 32** *Qbasic. Одномерные массивы. Какой оператор объявляет (определяет) массив?* + DIM  $-$  CLS - INT - RND - RANDOMIZE TIMER - SWAP **Вопрос № 33** *Qbasic. Одномерные массивы. Какой оператор включает генератор случайных чисел?* - DIM - CLS - INT - RND + RANDOMIZE TIMER - SWAP

**Вопрос № 34** *Qbasic. Одномерные массивы. Какой оператор выдает случайное число от 0 до 1?* - DIM  $-$  CLS - INT

 $+$  RND - RANDOMIZE TIMER

- SWAP

**Вопрос № 35** *Qbasic. Одномерные массивы. Какой оператор округляет число до ближайшего целого?* - DIM - CLS  $+$  INT - RND - RANDOMIZE TIMER - SWAP

**Вопрос № 36** *Qbasic. Одномерные массивы. По какой формуле можно описать диапазон случайных чисел от X до Y?*  $+$  INT(RND\*(Y-X)) + X - INT(RND\*(Y+X)) - Y  $-$  INT(RND\*(X-Y)) + Y  $-$  INT(RND\*(X-Y)) - Y

**Вопрос № 37** *Qbasic. Одномерные массивы. По какой формуле можно описать диапазон случайных чисел от 15 до 95?*  $+ INT(RND*80) + 15$  $- INT(RND*15) + 95$  $- INT(RND*15) + 80$ - INT(RND\*95) - 15

**Вопрос № 38** *Qbasic. Одномерные массивы. Имеется одномерный массив A(5)\\* Его элементы: 2, 3, 6, 4, 5\\ Чему равна размерность масива?  $+5$  $-20$ - 1  $-4$ 

**Вопрос № 39** *Qbasic. Одномерные массивы. Что такое сортировка?*

+ упорядочивание элементов массива

- любая перестановка элементов массива

- любое вычисление в массиве

- поиск элементов массива

**Вопрос № 40** *Qbasic. Одномерные массивы. Какой метод сортировки предполагает поиск максимального (минимального) элемента?* + сортировка выбором - сортировка обменом - сортировка вложением - сортировка исключением - сортировка накоплением **Вопрос № 41** *Qbasic. Одномерные массивы. Какой метод сортировки предполагает попарное сравнение соседних элементов?* - сортировка выбором + сортировка обменом - сортировка вложением - сортировка исключением - сортировка накоплением **Вопрос № 42**

*Qbasic. Двумерные массивы. Имеется двумерный массив N (X,Y)\\ Сколько строк в массиве?* + X  $-V$  $-X+Y$  $-X*Y$ 

- N

**Вопрос № 43** *Qbasic. Двумерные массивы. Имеется двумерный массив Z (X,Y)\\ Сколько столбцов в массиве?* - X  $+ Y$  $-X+Y$ - X\*Y - Z

**Вопрос № 44** *Qbasic. Двумерные массивы. Имеется двумерный массив M (X,Y)\\ Какова размерность массива?* - X - Y  $-X+Y$ - X\*Y

- М  $+ X$ на  $Y$ 

```
Вопрос № 45
Qbasic.
Двумерные массивы.
Имеется двумерный массив K (X,Y)\\
Сколько элементов в массиве?
- X
- Y
-X+Y+ X^* Y- К
- X на Y
```
**Вопрос № 46** *Qbasic. Двумерные массивы. По какому правилу происходит заполнение массива?\\*  $A(I, J) = INT(RND * 10) - 5\|$ + случайными числами от -5 до 5 - случайными числами от 5 до 10 - случайными числами от 5 до 15 - случайными числами от -5 до 10 - случайными числами от -50 до 0 - случайными числами от -50 до -5

**Вопрос № 47** *Qbasic. Двумерные массивы. Имеется двумерный массив A(D,D)\\ Назовите условие принадлежности элемента массива главной диагонали.*  $+ I = J$  $-D = D$  $-I + J = D + 1$  $-I < J$  $-I > J$  $-I + J < D + 1$  $-I + J > D + 1$ **Вопрос № 48** *Qbasic. Двумерные массивы. Имеется двумерный массив A(D,D)\\ Назовите условие принадлежности элемента массива второстепенной диагонали.*  $-I = J$  $-D = D$  $+ I + J = D + 1$ 

 $-I < J$  $-I > J$  $-I + J < D + 1$  $-I + J > D + 1$ 

# **Вопрос № 49** *Qbasic. Подпрограммы. Кто является автором алгоритма нахождения наибольшего общего делителя?* + Евклид

- Пифагор
- Архимед
- Платон
- Аристотель

**Вопрос № 50** *Qbasic. Подпрограммы. Назовите основные виды подпрограмм.* + Процедуры + Функции - Алгоритмы - Триггеры - Счетчики - Операторы **Вопрос № 51** *Qbasic. Подпрограммы. Какой оператор используется для вызова процедуры?*

- + GOSUB
- GOTO
- RETURN
- FUNCTION
- FAKT
- SUM

**Вопрос № 52** *Qbasic. Подпрограммы. Какой оператор используется для завершения процедуры?*

- GOSUB
- GOTO
- + RETURN
- FUNCTION
- FAKT
- SUM
- END
- STOP
- END FUNCTION
- F2

**Вопрос № 53** *Qbasic. Подпрограммы. Для чего предназначен оператор RETURN?*

- + Для завершения процедуры
- + Для возврата в основную программу
- Для завершения программы
- Для вывода результатов работы процедуры
- Для перехода в начало основной программы

*Qbasic.*

*Подпрограммы.*

*С помощью какой клавиши можно переключаться между основной программой и функциями?*

- $+ F2$
- F4
- $-F3$
- F1
- F5
- F6

**Вопрос № 55** *Qbasic.*

### *Подпрограммы.*

### *Какие из следующих утверждений верные?*

+ Каждая процедура должна иметь свое имя

- + Текст процедуры записывается после окончания основной программы
- Для вызова процедуры используется оператор GOTO
- Для возврата в основную программу используется клавиша F2

### **Вопрос № 56**

*Qbasic.*

#### *Подпрограммы.*

### *Какие из следующих утверждений верные?*

- Функция может быть от одной переменной

- Для возврата из функции в основную программу используется команда Return
- + Каждая функция представляет собой отдельный модуль
- + Функции хранятся отдельно от текста основной программы

**Вопрос № 57** *Qbasic. Подпрограммы. Что из перчисленного может быть именем процедуры?*  $+T$ - Сумма - S12345678 + Z9876543 - FAKTORIAL **Вопрос № 58**

# *Qbasic. Подпрограммы.*

### *Какие из следующих утверждений верные?*

- Процедуры и функции это один тип подпрограмм
- + Текст процедуры начинается с ее имени и двоеточия

+ Текст функции можно начинать записывать в любом месте основной программы

- Для одной программы можно записать только одну процедуру

**Вопрос № 59** *Qbasic Подпрограммы. Что из перчисленного может быть именем функции?*  $+$  T (a, b, c) - S12  $+ Z (x15)$ - FAKTORIAL  $-CYMM(x, y)$ 

**Вопрос № 60** *Qbasic. Работа с файлами. Какие расширения могут иметь файлы с данными для Qbasic?*  $+$  TXT  $+$  DAT - DOC - ODT - BAS - BAT **Вопрос № 61**

*Qbasic. Работа с файлами. Какое максимальное число символов может содержать имя файла?*  $+ 8$ - 256 - 16

- 7
- 65536

**Вопрос № 62**

*Qbasic. Работа с файлами. Какой способ доступа к файлам используется в Qbasicе?* + последовательный - прямой - параллельный - косвенный

- доступ по индексу

**Вопрос № 63** *Qbasic. Работа с файлами. Назовите режимы работы с файлами.* + INPUT + OUTPUT  $+$  APPEND - PRINT

- KILL

- NAME

- CLOSE

**Вопрос № 64** *Qbasic. Работа с файлами. Назовите режим чтения данных из файла.* + INPUT - OUTPUT - APPEND

**Вопрос № 65** *Qbasic. Работа с файлами. Назовите режим записи данных в файл.* - INPUT + OUTPUT - APPEND

**Вопрос № 66** *Qbasic. Работа с файлами. Назовите режим добавления данных в файл.* - INPUT - OUTPUT + APPEND

**Вопрос № 67** *Qbasic. Работа с файлами. Какой оператор позволяет перименовать файл?* - KILL - RD - DEL + NAME - MOVE **Вопрос № 68** *Qbasic. Работа с файлами. Какое максимальное количество файлов может быть открыто одновременно?*

 $+ 255$ 

- 8

- неограниченное количество

- 16

- 2

**Вопрос № 69** *Qbasic. Работа с файлами.*

### *Какие из следующих утверждений верные?*

- + операции удаления и переименования можно производить только с закрытыми файлами
- + имя файла не должно содержать русских символов
- при открытии файла его имя записывается в скобках
- для записи в файл используется оператор INPUT

### **Вопрос № 70**

### *Основы объектно-ориентированного программирования.*

*Назовите самый первый объектно-ориентированный язык программирования.*

- + Симула
- Алгол
- Фортран
- Smalltalk
- Python
- Ceylon

### **Вопрос № 71**

#### *Основы объектно-ориентированного программирования.*

*В каком году появился самый первый объектно-ориентированный язык программирования?*

- + 1967
- 1961
- 1971
- 1976
- 1991
- 1969
- 1981

**Вопрос № 72**

#### *Основы объектно-ориентированного программирования.*

*Назовите первый широко-распространенный объектно-ориентированный язык программирования.*

- Симула
- Алгол
- Фортран
- + Smalltalk
- Python
- Ceylon
- $-C++$
- Delphi

### **Вопрос № 73**

*Основы объектно-ориентированного программирования. Набор значимых характеристик объекта - это...*

- + Абстракция
- Инкапсуляция
- Наследование
- Полиморфизм
- Класс
- Объект
- Прототип

*Основы объектно-ориентированного программирования.*

*Свойство системы, позволяющее объединить данные и методы, работающие с ними в классе, и скрыть детали реализации от пользователя - это...*

- Абстракция
- + Инкапсуляция
- Наслелование
- Полиморфизм
- Класс
- Объект
- Прототип

### **Вопрос № 75**

### *Основы объектно-ориентированного программирования.*

*Свойство системы, позволяющее описать новый класс на основе уже существующего с частично или полностью заимствующейся функциональностью - это...*

- Абстракция
- Инкапсуляция
- + Наследование
- Полиморфизм
- Класс
- Объект
- Прототип

### **Вопрос № 76**

*Основы объектно-ориентированного программирования. Свойство системы использовать объекты с одинаковым интерфейсом без информации о типе и внутренней структуре объекта - это...*

- Абстракция
- Инкапсуляция
- Наследование
- + Полиморфизм
- Класс
- Объект
- Прототип

### **Вопрос № 77**

*Основы объектно-ориентированного программирования. Модель ещё не существующей сущности (объекта) - это...*

- Абстракция
- Инкапсуляция
- Наследование
- Полиморфизм
- $+$  Класс
- Объект
- Прототип

### **Вопрос № 78**

#### *Основы объектно-ориентированного программирования.*

*Сущность в адресном пространстве вычислительной системы, появляющаяся при создании экземпляра класса или копирования прототипа - это...*

- Абстракция
- Инкапсуляция
- Наследование
- Полиморфизм
- Класс
- + Объект
- Прототип

#### *Основы объектно-ориентированного программирования.*

*Сущность, которой можно посылать сообщения, и которая может на них реагировать, используя свои данные - это...*

- Абстракция
- Инкапсуляция
- Наследование
- Полиморфизм
- Класс
- + Объект
- Прототип

### **Вопрос № 80**

#### *Основы объектно-ориентированного программирования.*

### *Экземпляр класса - это...*

- Абстракция
- Инкапсуляция
- Наследование
- Полиморфизм
- Класс
- $+$  Объект
- Прототип

### **Вопрос № 81**

# *Основы объектно-ориентированного программирования.*

*Сокрытие данных - это...*

- Абстракция
- + Инкапсуляция
- Наследование
- Полиморфизм
- Класс
- Объект
- Прототип

### **Вопрос № 82**

#### *Основы объектно-ориентированного программирования.*

*Объект-образец, по образу и подобию которого создаются другие объекты - это...*

- Абстракция
- Инкапсуляция
- Наследование
- Полиморфизм
- Класс
- Объект
- + Прототип

# *Основы объектно-ориентированного программирования. Назовите основные признаки объектно-ориентированности языков программирования.*

- Абстрактность
- + Инкапсуляция
- + Наследование
- + Полиморфизм
- Классность
- Объектность
- Приоритетность
- Интергрированность

### **Вопрос № 84**

### *Основы объектно-ориентированного программирования.*

*Что из перечисленного является объектно-ориентированным языком программирования?*

- $+ C++$
- + Delphi
- + Visual Basic
- + JavaScript
- Unux
- Pascal
- Qbasic
- Assambler

### **Вопрос № 85**

### *Основы объектно-ориентированного программирования.*

*Что из перечисленного является объектно-ориентированным языком программирования?*

- $+$  Perl
- + Python
- + Scala
- + Ceylon
- Kayron
- Action
- Gora
- Taifun

# **Вопрос № 86**

### *Основы объектно-ориентированного программирования.*

*Какие из языков программирования являются «чисто объектными»?*

- + Smalltalk
- + Python
- + Java
- $-C++$
- Delphi
- Perl
- Visual Basic

# **Вопрос № 87**

# *Основы объектно-ориентированного программирования.*

*Какие из языков программирования являются «гибридными»?*

- Smalltalk
- Python
- Java
- $+ C + +$
- + Delphi
- $+$  Perl
- + Visual Basic

### **Вопрос № 88**

*Visual Basic.*

### *Какая компания выпустила среду Visual Basic?*

- + Microsoft
- Adobe
- Oracle
- Studio
- IBM
- Apple
- Borland

## **Вопрос № 89**

*Visual Basic.*

### *Какое расширение имеет скомпилированная программа?*

- + exe
- frm
- vbp
- scx
- vbf
- fba
- com
- dbf

### **Вопрос № 90**

*Visual Basic.*

### *Какое расширение имеет файл проекта?*

- exe
- frm
- + vbp
- scx
- vbf
- fba
- com
- dbf

# **Вопрос № 91**

*Visual Basic.*

*Какое расширение имеет файл формы?*

- exe
- $+$  frm
- vbp
- scx
- vbf
- fba
- com
- dbf

#### *Visual Basic. Какой EXE проект создается при запуске программы?*

- + стандартный
- новый
- базовый
- пустой
- готовый
- обычный

### **Вопрос № 93**

# *Visual Basic.*

### *Какие из типов данных предназначены только для хранения целых чисел?* + Integer

- + Long
- Boolean
- Currency
- Double
- Single
- String

# **Вопрос № 94**

### *Visual Basic.*

### *Какой из типов данных предназначен для хранения текста?*

- Integer
- Long
- Byte
- Boolean
- Currency
- Double
- Single
- + String

# **Вопрос № 95**

*Visual Basic.*

# *Какие из типов данных можно использовать для хранения дробных чисел?*

- Integer
- Long
- Boolean
- + Currency
- + Double
- + Single
- String

### **Вопрос № 96**

*Visual Basic.*

*Какой оператор используется для объявления переменных?*

- + DIM
- TYPE
- DIR
- INT
- RND
- PER

### *Visual Basic.*

### *Как называется инструмент (объект) для создания надписи на форме?*

- + Label
- TextBox
- PictureBox
- Frame
- CommandButton
- CheckBox
- OptionButton
- ComboBox
- ListBox

### **Вопрос № 98**

### *Visual Basic.*

### *Как называется инструмент (объект) для создания текстового поля для ввода данных?* - Label

- + TextBox
- PictureBox
- Frame
- CommandButton
- CheckBox
- OptionButton
- ComboBox
- ListBox

### **Вопрос № 99**

#### *Visual Basic.*

### *Как называется инструмент (объект) для вывода как текстовых, так и графических данных?*

- Label
- TextBox
- + PictureBox
- Frame
- CommandButton
- CheckBox
- OptionButton
- ComboBox
- ListBox

### **Вопрос № 100**

*Visual Basic.*

# *Как называется инструмент (объект) для создания рамки вокруг других объектов?*

- Label
- TextBox
- PictureBox
- + Frame
- CommandButton
- CheckBox
- OptionButton
- ComboBox
- ListBox

#### *Visual Basic.*

### *Как называется инструмент (объект) для создания кнопки?*

- Label
- TextBox
- PictureBox
- Frame
- + CommandButton
- CheckBox
- OptionButton
- ComboBox
- ListBox

# **Вопрос № 102**

*Visual Basic.*

### *Как называется инструмент (объект) для создания выключателя?*

- Label
- TextBox
- PictureBox
- Frame
- CommandButton
- + CheckBox
- OptionButton
- ComboBox
- ListBox

### **Вопрос № 103**

#### *Visual Basic.*

*Как называется инструмент (объект) для создания переключателя?*

- Label
- TextBox
- PictureBox
- Frame
- CommandButton
- CheckBox
- + OptionButton
- ComboBox
- ListBox

# **Вопрос № 104**

#### *Visual Basic.*

*Как называется инструмент (объект) для создания поля со списком?*

- Label
- TextBox
- PictureBox
- Frame
- CommandButton
- CheckBox
- OptionButton
- + ComboBox
- ListBox

*Visual Basic.*

### *Как называется инструмент (объект) для создания окна со списком?*

- Label
- TextBox
- PictureBox
- Frame
- CommandButton
- CheckBox
- OptionButton
- ComboBox
- $+$  ListBox

# **Вопрос № 106**

*Visual Basic.*

#### *Какие объекты можно использовать для вывода значения какой-то переменной?* + Label

- + TextBox
- + PictureBox
- Frame
- CommandButton
- CheckBox
- OptionButton
- ComboBox
- ListBox

### **Вопрос № 107**

#### *Visual Basic.*

*Какое свойство необходимо настроить, чтобы изменить заголовок формы?* + Caption

- Text
- 
- Head
- Title
- Name
- Index

### **Вопрос № 108**

*Visual Basic.*

*Какой оператор используется для объявления массива?*

- + ReDIM
- Dim
- TYPE
- DIR
- INT

- RND

- Mas

# **Вопрос № 109**

*Visual Basic.*

# *Как называется процедура создания исполнимого файла EXE?*

- + Компиляция
- Интерпретация
- Сингуляция
- Инкапсуляция
- Полиморфизм
- Наслелование

# **Вопрос № 110**

*Visual Basic.*

#### *Какой метод используется для вывода текстовых данных в объект PictureBox?*  $+$  Print

- Get
- Input
- Draw
- Line
- Put
- Text

# **Вопрос № 111**

### *Visual Basic.*

# *Какие из следующих утверждений верные?*

+ Если при выполнении условия ветвления происходит несколько действий, тогда ветвление должно заканчиваться командой End If

+ Каждый цикл завершается командой Next

- Массивы объявляются командой DIM
- Симольные переменные отличаются от числовых знаком \$ на конце

# **Вопрос № 112**

# *Visual Basic.*

*Как называется свойство текстового поля, позволяющее запретить ввод данных в поле?* + Locked

- Blocked
- Disable
- Reset
- Access

# **Вопрос № 113**

*Visual Basic.*

# *Какие из следующих утверждений верные?*

- Все ветвления должны заканчиваться командой End If
- + Все переменные, используемые в программе должны быть объявлены
- + Один проект может содержать несколько форм
- Форма может быть только серого цвета

**Вопрос № 114** *Visual Basic.*

*Как называется свойство объекта ComboBox, в котором создается список?*

- + List
- Caption
- Text
- Tag
- Option
- Combo

# **Вопрос № 115**

# *Visual Basic.*

#### *Имеется объект OptionButton, который имеет имя Option1.\\ Как начать описывать событие выбора данного элемента?*

+ If Option1=true THEN...

- If OptionButton=True THEN...
- IF Option1=1 THEN...
- IF Option1=ON THEN...
- If OptionButton=1 THEN...
- IF OptionButton1=ON THEN...

# **Вопрос № 116**

# *Visual Basic.*

# *Какие из следующих утверждений верные?*

- + Каждому объекту на форме можно дать свое имя
- $+$  Объект CheckBox может принимать значения 1 и 0
- На форме может быть только одна кнопка
- Для запуска программы используется сочетание клавиш Shift+F5

# **Вопрос № 117**

*Visual Basic.*

*Как называется функция для вывода информации с точностью до указанного количества знаков?*

- + Format\$
- Print\$
- Left\$
- Mid\$
- Right\$
- Len\$

# **3. Таблица форм тестовых заданий**

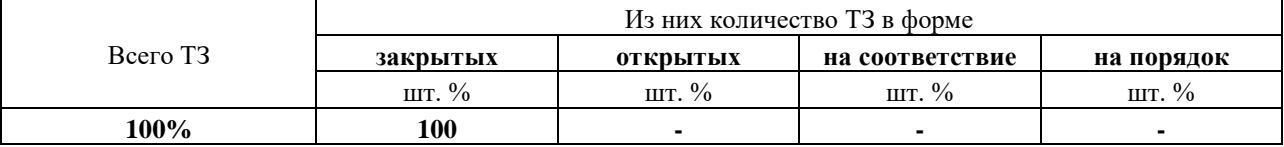

# **4. Таблица ответов к тестовым заданиям**

Правильные ответы отмечены знаком **«+»**, неправильные – знаком **«-»**

# **ПРАКТИЧЕСКАЯ ПРОВЕРКА (РЕШЕНИЕ ЗАДАЧ)**

**Билет №1.**

Составить программу, которая просит пользователя ввести оценки по 3 дисциплинам (физика, химия, биология) и в зависимости от введенных оценок относит школьника к одной из 4 групп:

«двоечник»: имеется хотя бы одна оценка «2»;

«троечник»: нет двоек, но имеется хотя бы одна оценка «3»;

«хорошист»: нет двоек и троек, но имеется хотя бы одна оценка «4»;

«отличник»: все оценки «5».

Ввод оценок организовать через текстовые поля.

Результат работы программы вывести в Picture Box.

### **Билет №2.**

Составить программу для вычисления общего сопротивления при параллельном и последовательном соединении трех проводников.

Ввод сопротивлений организовать через текстовые поля.

Выбор типа соединения организовать через группу переключателей.

Результат работы программы вывести в Picture Box.

### **Билет №3.**

Составить программу для вычисления общего сопротивления при параллельном и последовательном соединении трех проводников.

Ввод сопротивлений организовать через текстовые поля.

Выбор типа соединения организовать через поле со списком.

Результат работы программы вывести в Picture Box.

### **Билет №4.**

Составить программу для проверки 6-значного номера билета на «счастливость» Ввод номера организовать через текстовое поле.

Результат работы программы вывести в Picture Box.

### **Билет №5.**

Банк предоставляет 3 вида кредитов: потребительский (25 % годовых), автокредит (20% годовых), ипотека (15 % годовых).

Заемщик оформляет кредит на сумму S руб. сроком на 1 год.

Составить программу, которая рассчитывает средний ежемесячный платеж в зависимости от суммы S и вида кредита.

Ввод суммы кредита организовать через текстовое поле.

Выбор типа кредита организовать через группу переключателей.

Результат работы программы вывести в Picture Box.

### **Билет №6.**

Банк предоставляет 3 вида кредитов: потребительский (25 % годовых), автокредит (20% годовых), ипотека (15 % годовых).

Заемщик оформляет кредит на сумму S руб. сроком на 1 год.

Составить программу, которая рассчитывает средний ежемесячный платеж в зависимости от суммы S и вида кредита.

Ввод суммы кредита организовать через текстовое поле.

Выбор типа кредита организовать через поле со списком.

Результат работы программы вывести в Picture Box.

### **Билет №7.**

Вирус за 1 день работы заразил X файлов.

За каждый следующий день вирус заражает на Y% больше, чем в предыдущий день.

Сколько файлов заразит вирус за неделю? Ввод X и Y организовать через текстовые поля. Решение задачи организовать через цикл. Результат работы программы вывести в Picture Box.

### **Билет №8.**

Спортсмен за 1 час тренировки поднял штангу N раз. За каждый следующий час тренировки он поднимал штангу на M% меньше, чем за предыдущий час.

Сколько раз спортсмен поднимет штангу за 12 часовую тренировку?

### **Билет №9.**

Имеется X рублей монетами по 10 и 50 копеек. Вывести все сочетания монет. Ввод X организовать через текстовое поле. Решение задачи организовать через циклы. Результат работы программы вывести в Picture Box.

### **Билет №10.**

Вычислить X!+Y! Ввод X и Y организовать через текстовые поля. Решение задачи организовать через циклы. Результат работы программы вывести в Picture Box.

### **Билет №11.**

Имеется произвольное предложение. Найти количество слов в предложении. Удалить из предложения все буквы «а». Ввод предложения организовать через текстовое поле. Выбор действия организовать через группу переключателей. Результат работы программы вывести в Picture Box.

### **Билет №12.**

Имеется произвольное предложение. Найти количество слов в предложении. Добавить перед каждым словом символ «@». Ввод предложения организовать через текстовое поле. Выбор действия организовать через группу переключателей. Результат работы программы вывести в Picture Box.

# **Билет №13.**

Имеется произвольное предложение. Найти количество слов в предложении. Добавить после каждого слова символ «@». Ввод предложения организовать через текстовое поле. Выбор действия организовать через группу переключателей. Результат работы программы вывести в Picture Box.

### **Билет №14.**

Имеется произвольное предложение. Найти количество слов в предложении. Заменить в предложении букву «а» на «@». Ввод предложения организовать через текстовое поле. Выбор действия организовать через группу переключателей. Результат работы программы вывести в Picture Box.

### **Билет №15.**

Имеется произвольное слово. Найти количество букв «а» в слове. Перевернуть слово. Удвоить в слове все буквы. Ввод слова организовать через текстовое поле. Выбор действия организовать через группу переключателей. Результат работы программы вывести в Picture Box.

# **Билет №16.**

Имеется предложение из двух слов. Найти количество букв в каждом слове. Поменять слова местами. Ввод предложения организовать через текстовое поле. Выбор действия организовать через группу переключателей. Результат работы программы вывести в Picture Box.

### **Билет №17.**

Имеется предложение из трех слов. Найти количество букв в каждом слове предложения. Ввод предложения организовать через текстовое поле. Результат работы программы вывести в Picture Box.

### **Билет №18.**

Имеется предложение из трех слов. Поменять в предложении первое и третье слово местами. Ввод предложения организовать через текстовое поле. Результат работы программы вывести в Picture Box.

### **Билет №19.**

Сформировать двумерный массив, состоящий из N строк и M столбцов из случайных чисел от 10 до 70.

Найти сумму элементов массива.

Найти количество элементов массива, кратных 2 и 3 одновременно.

Ввод количества строк и столбцов организовать через текстовые поля.

Выбор действия организовать через группу переключателей.

Результат работы программы вывести в Picture Box.

### **Билет №20.**

Сформировать двумерный массив, состоящий из N строк и N столбцов из случайных чисел от 15 до 85.

Найти сумму элементов каждой строки.

Найти среднее арифметическое элементов второстепенной диагонали.

Ввод количества строк и столбцов организовать через текстовые поля.

Выбор действия организовать через группу переключателей.

Результат работы программы вывести в Picture Box.

# **Билет №21.**

Сформировать двумерный массив, состоящий из N строк и N столбцов из случайных чисел от 20 до 80.

Найти сумму элементов каждого столбца.

Найти среднее арифметическое элементов главной диагонали.

Ввод количества строк и столбцов организовать через текстовые поля.

Выбор действия организовать через группу переключателей.

Результат работы программы вывести в Picture Box.

### **Билет №22.**

Сформировать двумерный массив, состоящий из N строк и N столбцов из случайных чисел от 25 до 95.

Найти сумму элементов верхнего треугольника.

Найти минимальный элемент массива.

Ввод количества строк и столбцов организовать через текстовые поля.

Выбор действия организовать через группу переключателей.

Результат работы программы вывести в Picture Box.

### **Билет №23.**

Сформировать двумерный массив, состоящий из N строк и N столбцов из случайных чисел от 35 до 85.

Найти сумму элементов нижнего треугольника.

Найти максимальный элемент массива.

Ввод количества строк и столбцов организовать через текстовые поля.

Выбор действия организовать через группу переключателей.

Результат работы программы вывести в Picture Box.

### **Билет №24.**

Сформировать двумерный массив, состоящий из N строк и N столбцов из случайных чисел от 10 до 90.

Найти сумму элементов правого треугольника.

Отсортировать строки массива по убыванию элементов.

Ввод количества строк и столбцов организовать через текстовые поля.

Выбор действия организовать через группу переключателей.

Результат работы программы вывести в Picture Box.

### **Билет №25.**

Сформировать двумерный массив, состоящий из N строк и N столбцов из случайных чисел от 15 до 85.

Найти сумму элементов левого треугольника.

Отсортировать столбцы массива по убыванию элементов.

Ввод количества строк и столбцов организовать через текстовые поля.

Выбор действия организовать через группу переключателей.

Результат работы программы вывести в Picture Box.

### **Билет №26.**

Сформировать двумерный массив, состоящий из N строк и M столбцов из случайных чисел от 15 до 85.

Найти максимальный элемент массива.

Найти минимальный элемент массива.

Ввод количества строк и столбцов организовать через текстовые поля.

Выбор действия организовать через группу переключателей.

Результат работы программы вывести в Picture Box.

# **Билет №27.**

Сформировать двумерный массив, состоящий из N строк и M столбцов из случайных чисел от 10 до 85.

Отсортировать массив по возрастанию элементов

Ввод количества строк и столбцов организовать через текстовые поля.

Результат работы программы вывести в Picture Box.

### **Билет №28.**

Сформировать двумерный массив, состоящий из N строк и M столбцов из случайных чисел от 45 до 85.

Отсортировать массив по убыванию элементов

Ввод количества строк и столбцов организовать через текстовые поля.

Результат работы программы вывести в Picture Box.

### **Билет №29.**

Сформировать двумерный массив, состоящий из N строк и M столбцов из случайных чисел от 15 до 85.

Найти в массиве 3 самых больших числа

Ввод количества строк и столбцов организовать через текстовые поля.

Результат работы программы вывести в Picture Box.

### **Билет №30.**

Сформировать двумерный массив, состоящий из N строк и M столбцов из случайных чисел от 25 до 75.

Найти в массиве 3 самых маленьких числа

Ввод количества строк и столбцов организовать через текстовые поля.

Результат работы программы вывести в Picture Box.